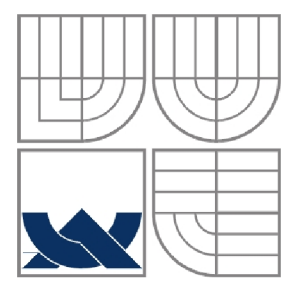

VYSOKÉ UČENÍ TECHNICKÉ V BRNĚ BRNO UNIVERSITY OF TECHNOLOGY

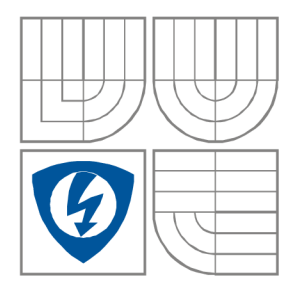

FAKULTA ELEKTROTECHNIKY A KOMUNIKAČNÍCH **TECHNOLOGIÍ** ÚSTAV BIOMEDICÍNSKÉHO INŽENÝRSTVÍ

FACULTY OF ELECTRICAL ENGINEERING AND COMMUNICATION DEPARTMENT OF BIOMEDICAL ENGINEERING

# ANALÝZA EEG SIGNÁLU POMOCI ANALÝZY HLAVNÍCH KOMPONENT (PCA)

ANALYSIS OF EEG SIGNAL USING PRINCIPAL COMPONENT ANALYSIS (PCA)

BAKALÁŘSKÁ PRÁCE BACHELOR'S THESIS

AUTOR PRÁCE AUTHOR Martin Walczysko

VEDOUCÍ PRÁCE **SUPERVISOR** 

Ing. Milan Rychtárik

BRNO, 2008

Vyčleněno pro vložení originálu zadání

## L**ICENČNÍ SMLOUVA POSKYTOVANÁ K VÝKONU PRÁVA UŽÍT ŠKOLNÍ DÍLO**

uzavřená mezi smluvními stranami:

#### **1. Pan/paní**

Jméno a příjmení: Martin Walczysko Bytem: Dobrá 778, 73951 Narozen/a (datum a místo): 5. března 1986 ve Frýdku-Místku

(dále jen "autor")

a

#### 2. **Vysoké učení technické v Brně**

Fakulta elektrotechniky a komunikačních technologií se sídlem Údolní 53, Brno, 602 00 jejímž jménem jedná na základě písemného pověření děkanem fakulty: prof. Dr. Ing. Zbyněk Raida, předseda rady oboru Elektronika a sdělovací technika (dále jen "nabyvatel")

#### **ČI. 1**

#### **Specifikace školního díla**

- 1. Předmětem této smlouvy je vysokoškolská kvalifikační práce (VŠKP):
	- $\Box$  disertační práce
	- $\Box$  diplomová práce
	- S bakalářská práce
	- jiná práce, jejíž druh je specifikován jako (dále jen VŠKP nebo dílo)

Název VŠKP: Analýza EEG signálu pomocí analýzy hlavních komponent (PCA) Vedoucí/ školitel VŠKP: Ing. Milan Rychtárik.

Ústav: Ústav biomedicínckého inženýrství

Datum obhajoby VŠKP:

VŠKP odevzdal autor nabyvateli\*:

 $\boxtimes$  v tištěné formě – počet exemplářů: 2

- $\boxtimes$  v elektronické formě počet exemplářů: 2
- 2. Autor prohlašuje, že vytvořil samostatnou vlastní tvůrčí činností dílo shora popsané a specifikované. Autor dále prohlašuje, že při zpracovávání díla se sám nedostal do rozporu s autorským zákonem a předpisy souvisejícími a že je dílo dílem původním.
- 3. Dílo je chráněno jako dílo dle autorského zákona v platném znění.
- 4. Autor potvrzuje, že listinná a elektronická verze díla je identická.

hodící se zaškrtněte

### **Článek** 2

#### **Udělení licenčního oprávnění**

- 1. Autor touto smlouvou poskytuje nabyvateli oprávnění (licenci) k výkonu práva uvedené dílo nevýdělečně užít, archivovat a zpřístupnit ke studijním, výukovým a výzkumným účelům včetně pořizovaní výpisů, opisů a rozmnoženin.
- 2. Licence je poskytována celosvětově, pro celou dobu trvání autorských a majetkových práv k dílu.
- 3. Autor souhlasí se zveřejněním díla v databázi přístupné v mezinárodní síti
	- S ihned po uzavření této smlouvy
	- $\Box$  1 rok po uzavření této smlouvy
	- $\Box$  3 roky po uzavření této smlouvy
	- $\Box$  5 let po uzavření této smlouvy
	- $\Box$  10 let po uzavření této smlouvy
		- (z důvodu utajení v něm obsažených informací)
- 4. Nevýdělečné zveřejňování díla nabyvatelem v souladu s ustanovením § 47b zákona č. 111/ 1998 Sb., v platném znění, nevyžaduje licenci a nabyvatel je k němu povinen a oprávněn ze zákona.

## **Článek 3**

#### **Závěrečná ustanovení**

- 1. Smlouva je sepsána ve třech vyhotoveních s platností originálu, přičemž po jednom vyhotovení obdrží autor a nabyvatel, další vyhotovení je vloženo do VŠKP.
- 2. Vztahy mezi smluvními stranami vzniklé a neupravené touto smlouvou se řídí autorským zákonem, občanským zákoníkem, vysokoškolským zákonem, zákonem o archivnictví, v platném znění a popř. dalšími právními předpisy.
- 3. Licenční smlouva byla uzavřena na základě svobodné a pravé vůle smluvních stran, s plným porozuměním jejímu textu i důsledkům, nikoliv v tísni a za nápadně nevýhodných podmínek.
- 4. Licenční smlouva nabývá platnosti a účinnosti dnem jejího podpisu oběma smluvními stranami.

V Brně dne: 6. června 2008

Nabyvatel Autor

#### **ABSTRAKT**

Tato bakalářská práce se zabývá měřením EEG v laboratoři UBMI FEKT BRNO a jeho následným zpracováním v programovém prostředí Matlab. Cílem je prozkoumat možnosti využití analýzy hlavních komponent k analýze EEG dat. Práce se zabývá možnostmi redukce dimenze vstupních dat v závislosti na rozmístění elektrod, délce natáčení, případně vyskytujícím se artefaktu. Jsou zkoumány také možnosti zvýraznění abnormalit v EEG za účelem snadnější detekce. V závěru jsou probrány možnosti využití ICA k analýze EEG případně k odstranění nežádoucích grafoelementů.

## **KLÍČOVÁ SLOVA**

Elektroencefalograf (EEG), Analýza hlavních komponent (PCA), Analýza nezávislých Komponent (ICA)

### **ABSTRACT**

In the beginning of the bachelor's thesis is dealt with the measurement of EEG signals in the laboratory of Department of Biomedical Engineering at FEEC BRNO and following processing in programming environment Matlab. The aim of the thesis tries to demonstrate the analysis of EE G dates using the principal components analysis. There are shown the using possibilities for reducing the dimension of input's dates. It is considered the lay-out of electrodes, the duration of recording or existing artifact. There is also conducted a study of highlighting the abnormalities contained in EE G in order to easier detection. In the end are outlined the possibilities of using the ICA for analysis of EEG and eventually for removing unwanted artifacts.

### **KEY WORDS**

Electroencephalograph (EEG), Principal component analysis (PCA), Independent component analysis (ICA)

WALCZYSKO,Martin. Analýza *EEG signálu pomocí analýzy hlavních komponent (PCA)*. Brno: Vysoké učení technické v Brně, Fakulta elektrotechniky a komunikačních technologií, 2008. 44 s. Vedoucí bakalářské práce Ing. Milan Rychtárik

# **Prohlášení**

Prohlašuji, že svou bakalářskou práci na téma Analýza EEG signálu pomocí analýzy hlavních komponent (EEG) jsem vypracoval samostatně pod vedením vedoucího bakalářské práce a s použitím odborné literatury a dalších informačních zdrojů, které jsou všechny citovány v práci a uvedeny v seznamu literatury na konci práce.

Jako autor uvedené bakalářské práce dále prohlašuji, že v souvislosti s vytvořením této bakalářské práce jsem neporušil autorská práva třetích osob, zejména jsem nezasáhl nedovoleným způsobem do cizích autorských práv osobnostních a jsem si plně vědom následků porušení ustanovení § 11 a následujících autorského zákona č. 121/2000 Sb., včetně možných trestněprávních důsledků vyplývajících z ustanovení § 152 trestního zákona č. 140/1961 Sb.

V Brně dne 6. června 2008

podpis autora

# **Poděkování**

Děkuji vedoucímu bakalářské práce Ing. Milanu Rychtárikovi za účinnou metodickou, pedagogickou a odbornou pomoc a další cenné rady při zpracování mé bakalářské práce.

V Brně dne 6. června 2008

podpis autora

# **Obsah:**

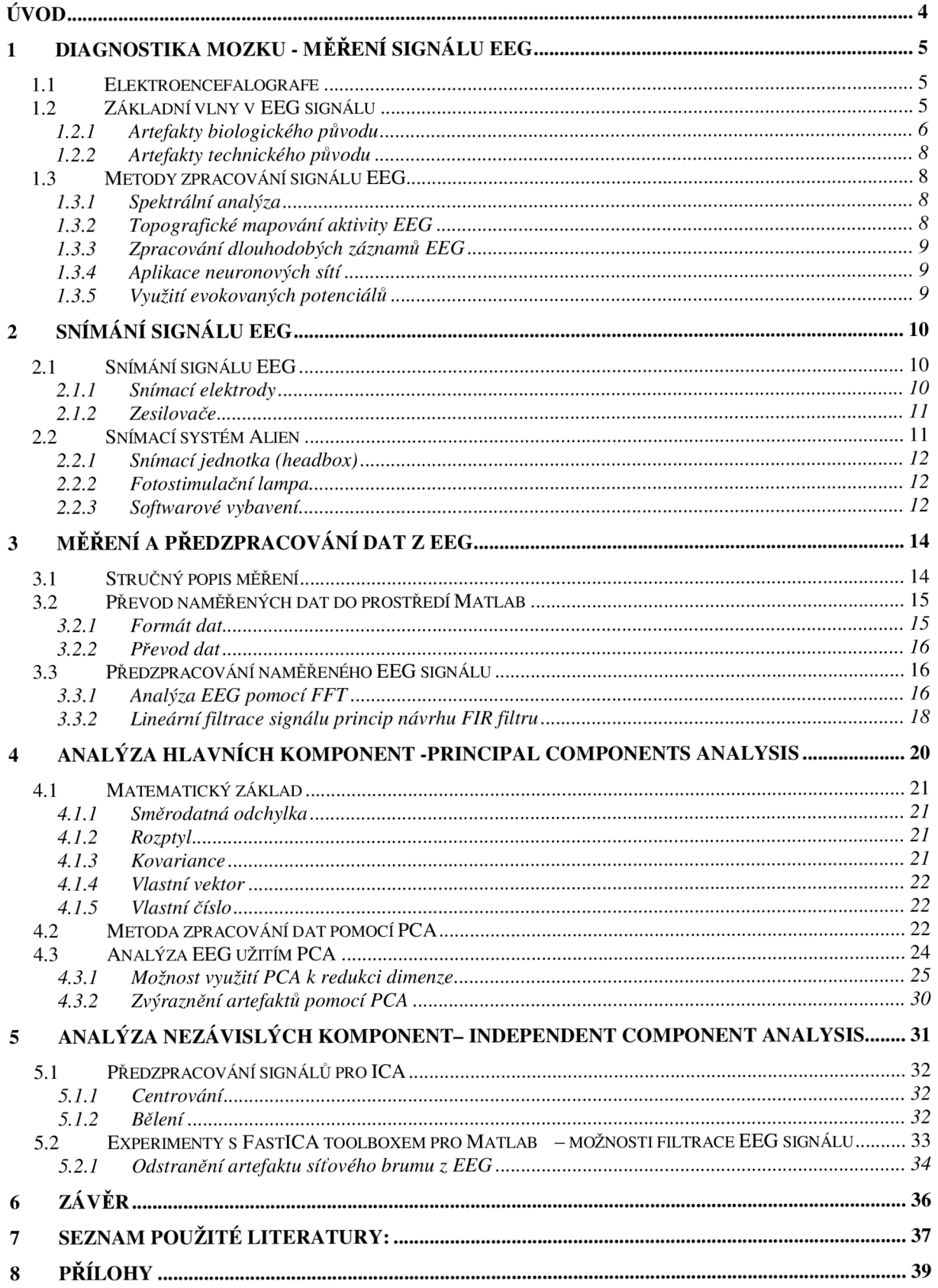

# **Seznam obrázků:**

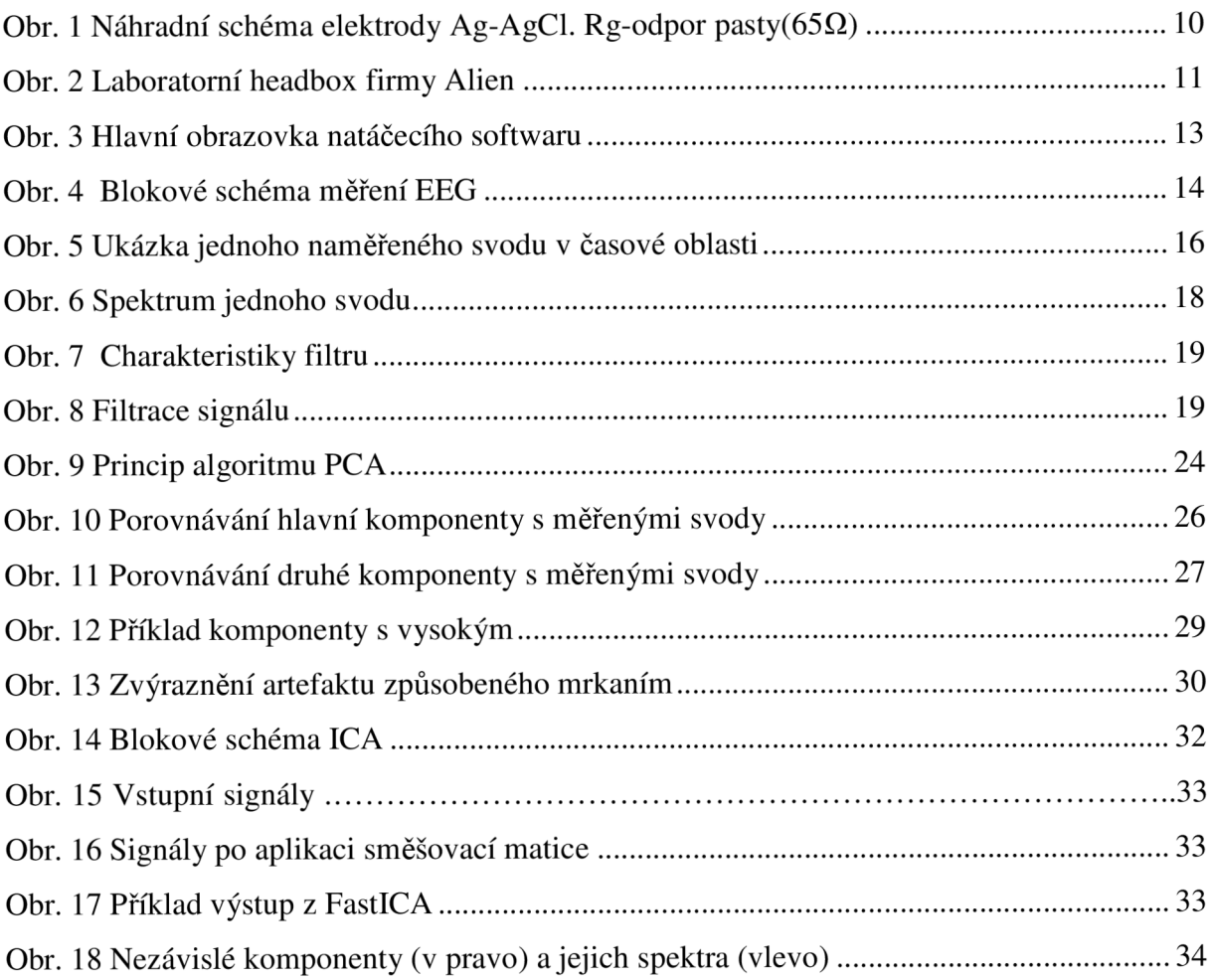

# **Seznam tabulek:**

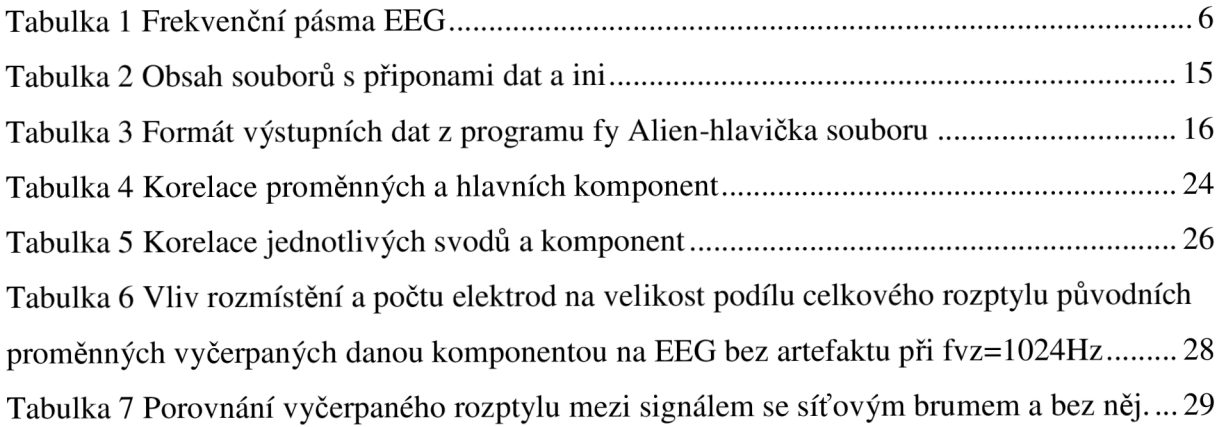

# Úvod

V současné době je kladen důraz na automatizované zpracování signálu, zvláště významnou úlohu hraje tento vývoj v medicínském prostředí, kde do značné míry šetří rozhodovací čas experta. Cílem této práce je prozkoumat možnosti analýzy hlavních komponent aplikované na EEG signál. Data nahraná při dlouhodobém snímání pacienta mohou být velice rozsáhlá a je ekonomicky nereálné procházet až 72h. záznamy ručně. Hledají se proto metody jak s co největší přesností automatizovat vyhledávání patologické aktivity mozku. Dalším důležitým předmětem zájmu je redukce objemu dat za předpokladu minimální informační změny nahraného signálu.

V první kapitole je probrán teoretický úvod do diagnostiky mozku a metody zpracování EEG signálu. 2. a 3. kapitola se zabývají snímáním EEG signálů na přístroji firmy Alien. Převodem nasnímaných surových dat prostředí Matlab a jejich předzpracování pro následující analýzu. Ve 4. kapitole jsou ukázány možnosti využití analýzy hlavních komponent ke zpracování signálu EEG , zejména pak možnosti redukce vstupní dimenze dat.. V 5. kapitole je probrána možnost analýzy EEG signálu za pomoci analýzy nezávislých komponent.

# **1 Diagnostika mozku - měření signálu EEG**

### **1.1 Elektroencefalografie**

#### **Historie**

Elektroencefalografie patří mezi základní metody vyšetření mozku. Poprvé byla naměřena elektrická aktivita mozku na konci 19. století, ovšem založení elektroencefalografie se událo až ve dvacátých letech 20. století. Ve třicátých letech se disciplína značně rozvinula a byly známy první patologie. V padesátých letech se přidala spánková polygrafie. Sedmdesátá léta jsou charakterizována hledáním dalších metod a v roce 1980 se objevuje topografické mapování mozkové aktivity - brain mapping. S rozvojem výpočetní techniky a miniaturizací komponent se zásadně mění charakter přístrojů. I přes značný pokrok v oblasti zobrazování a počítačových metod zůstává natáčení základní křivky ve stejné podobě jako při svém počátku. Mění se však názory na abnormalitu a normu grafu, počet snímaných kanálů, přidává se prudký rozvoj evokovaných potenciálů a přichází snímání magnetické složky  $signalu$  – magnetoencefalografie.[1]

Elektroencefalogram je jedním z významných nástrojů neinvazivní diagnostiky a výzkumu činnosti mozku. Je to velmi složitý elektrický biosignál reflektující různou aktivitu mozku - různé fáze spánku, stavy vědomí, projevy metabolických poruch, vliv psychotropních látek a alkoholu či jiných toxických látek. Elektroencefalografická vyšetření se provádějí u všech poruch mozku v neurologii a často také v psychiatrii. Podle amplitudy a kmitočtu lze také rozpoznat některé emoční stavy vyšetřované osoby, a proto může být encefalograf využit například v kriminalistice jako součást detektoru lži.

#### **1.2 Základní vlny v EEG signálu**

EEG signál je tvořen vlnami sinusoidního tvaru a člení se podle frekvence do pásem označovaných řeckými písmeny a (8-12 Hz), P (12-21 Hz), ô (0,5-3 Hz) *v* (3-8 Hz) viz Tabulka 1. Normální jsou vlny v pásmech  $\alpha$  a  $\beta$ , vlny nižších frekvencí jsou považovány za patologické, nejedná-li se o projevy spánku. Nejdiskutovanější mozkovou vlnou je pravdepodobne vlna alfa. Předpokládá se, že rytmus alfa vzniká při nejzákladnějších biologických pochodech v organismu a souvisí pravděpodobně s činností nervové soustavy, udržující biologickou existenci člověka. Je prokázáno, že čím více se mentální činnost mozku uvolňuje - relaxuje -(stav navozený například hypnózou, autogenním tréninkem, jógou), tím větší podíl v celkové bioelektrické aktivitě mozku zaujímají vlny alfa. Objektivně lze však říci, že mnoho z diskutovaných problémů nemá jednoznačný výklad a jsou definovány jako vědecké hypotézy.

|                     |                                 | EEG-Frekvenční pásma |                                                                                        |                                                               |  |  |  |
|---------------------|---------------------------------|----------------------|----------------------------------------------------------------------------------------|---------------------------------------------------------------|--|--|--|
| Kmitočtové<br>pásmo |                                 | <b>Frekfence</b>     | <b>Stav</b>                                                                            | Možné následky                                                |  |  |  |
| <b>Delta</b>        |                                 | $0,5 - 3$ Hz         | Hluboký spánek, trans,<br>extáze                                                       |                                                               |  |  |  |
| Théta               | Nízká<br>úroveň<br>(Theta $1$ ) | $3 - 6,5$ Hz         | Usínání, hypnóza, bdělé<br>snění                                                       |                                                               |  |  |  |
|                     | Vysoká<br>úroveň<br>(Theta 2)   | $6,5 - 8$ Hz         | Hluboké uvolnění,<br>meditace, hypnóza, bdělé<br>snění                                 | Zlepšená pamět a<br>strojové učení,<br>koncentrace, tvořivost |  |  |  |
| <b>Alfa</b>         |                                 | $8 - 12$ Hz          | Lehké uvolnění, Super<br>Learning (podvědomé<br>učení), vnitřně usměrněná<br>pozornost | Zlepšená paměť a<br>strojové učení                            |  |  |  |
| <b>Beta</b>         | <b>Nízká</b><br>úroveň<br>(SMR) | 12 - 15 Hz           | Uvolněný navenek<br>směrovaná pozornost                                                | Dobrá vnímavost a<br>pozornost                                |  |  |  |
|                     | Střední<br>úroveň               |                      | Bdělost, normální až<br>15 - 21 Hz zvýšená pozornost a<br>koncentrace                  | Dobrý duševní výkon                                           |  |  |  |
|                     | Vysoká<br>úroveň                | 21 - 38 Hz           | Shon, stres, vztek nebo<br>hyperaktivita                                               | Skákavé myšlenkové<br>pochody                                 |  |  |  |
| Gama                |                                 |                      | Náročná činnost s velkým<br>38 - 42 Hz množstvím informací                             |                                                               |  |  |  |

**Tabulka 1 Frekvenční pásma EEG** 

### **Grafoelementy v EEG**

Signály v EEG, které nemají svůj původ v mozku, jsou nazývány Artefakty. EEG je téměř vždy smíšeno s těmito signály. Lze je rozdělit na artefakty technické a biologické povahy.

#### **1.2.1 Artefakty biologického původu**

Nejdůležitější typy biologických artefaktů jsou:

- Oční artefakt (zahrnuje oční bulvu, okulární svaly a víčko)
- EKG artefakt
- EMG artefakt
- Glosokinetický artefakt

**Artefakt způsobený oční bulvou** je zapříčiněn rozdílem potenciálů mezi rohovkou a sítnicí, který je docela velký v porovnání s mozkovými potenciály. Pokud jsou oči zcela utlumeny, tak to není problém, ale vždy jsou zde menší nebo větší reflexivní oční pohyby, které vytvářejí potenciál, který je sbírán v čelních vývodech. Oční pohyby, ať už vertikální nebo horizontální, jsou způsobeny očními svaly, které také vytvářejí elektromyografický potenciál. Záměrné nebo reflexní mrkání také vytváří elektromyografický potenciál, ale mnohem důležitější jsou zde reflexní pohyby oční bulvy během mrkání, které nám dávají charakteristický artefaktický vzhled EEG - Bellův fenomén.

**Artefakt způsobený třesem očního víčka** charakteristického typu byl dříve nazýván Kappa rytmus (kappa vlna). Je obvykle pozorován v prefrontální (před čelní) elektrodách. Někdy bývá pozorován s mentální aktivitou. Obvykle bývá v oblasti théta ( 4-7 Hz) nebo alfa (8- 13 Hz). Kappa rytmus byl pojmenován jelikož se předpokládalo, že vznikají v mozku. Pozdější studie ovšem odhalily, že jsou generovány rychlým třepáním očního víčka, někdy tak jemně, že bylo těžké ho pozorovat. Ve skutečnosti to je šum nebo "artefakt" v EEG a neměl by být technicky nazýván rytmem nebo vlnou. Proto již není kappa rytmus v elektroencefalografii používán. Měl by být tedy popisován jako artefakt způsobený třesem víčka.

Některé z těchto artefaktů jsou užitečné. Oční pohyby jsou velice důležité pro plysomnografii a také v tradiční EEG ke zhodnocení možných změn ve stavu bdělosti, ospalosti či spánku.

**E K G artefakt** je docela běžný a může být zaměněn za špičku aktivity. Kvůli tomuto je moderní EEG diagnostika běžně rozšířena o jeden kanál EKG. To dovoluje EEG identifikovat srdeční arytmii, která je důležitá k diagnóze náhlého bezvědomí nebo jiných náhlých poruch. Glosokinetický artefakt je zapříčiněn rozdílem potenciálů mezi kořenem a špičkou jazyka. Méně důležité pohyby jazyka se mohou smísit s EEG , zvláště pak při Parkinsonově nemoci.

#### **1.2.2 Artefakty technického původu**

jsou artefakty, které jsou vnějšího původu. Pohyb pacienta nebo urovnání elektrod může způsobit elektrodový "výstřel" - špička vzniklá z náhlé změny impedance dané elektrody. Další artefakty mohou být zapříčiněny špatnými kontakty elektrod, vysycháním gelu nebo elektrostatickými výboji, síťovým brumem (50 Hz nebo 60 Hz). Jiným druhem rušení jsou šumy, ať už tepelné nebo šum polovodičů či kontaktů.

## **1.3 Metody zpracování signálu EEG**

S ohledem na rychlý rozvoj digitální technologie dochází k rozmachu různých metod zpracování EEG pomocí počítače.

#### **1.3.1 Spektrální analýza**

Patří mezi nejstarší a nejrozšířenější metody zpracování signálu EEG. K rozboru slouží Fourierova analýza, používá se rychlé Fourierovy transformace (FFT), ta umožňuje přiblížení pohledu lékaře na graf. Transformace zvoleného úseku grafu z časové do frekvenční oblasti umožňuje stanovit, jaké je celkové množství vln v jednotlivých frekvenčních pásmech a určit frekvenci, která je zastoupena v záznamu nejvíce. Záleží také na výběru intervalu pro výpočet FFT. Metoda se využívá ve farmakologickém výzkumu, při hodnocení vývoje záznamů a při dlouhodobém sledování stavů pacientů. Její variantou je metoda CSA – zhuštěných kulis, ve které se snímaná aktivita mozku v pevných úsecích kontinuálně transformuje a zobrazuje.

Existují přístroje (jednoúčelové několika kanálové) a funkční bloky ke komplexnímu monitorování, ty jsou používány ke sledování pacientů při operacích, na jednotce ARO či na neurologických JIP. Podle způsobu nastavení automaticky hlásí alarmem snížení činnosti mozku v důsledku nedostatečného metabolického zásobení. Rychlá Fourierova transformace je základním výpočtem i pro další méně rozšířené postupy, jakými jsou například: sledování koherencí, okamžitých frekvencí nebo stanovování počátku tzv. generalizovaných výbojů.

#### **1.3.2 Topografické mapování aktivity EEG**

Tato metoda vznikla na začátku 80. let je označována jako "brain mapping". Vzniká mapováním výsledků FFT. Problémem této metody je závislost na použité referenční elektrodě. Jen u zcela zdravého jedince jsou výsledky z AVG a  $(A1 + A2)$  shodné. Mapy ukazující rozložení aktivit ovšem stále zobrazují i to, co lze vypozorovat i vizuální analýzou. Provedeme-li však relativizace pomocí FFT, získáme údaje nezávislé na amplitudách. Mapovat lze také koherence, ale také transformované výsledky zdrojového zapojení, šíření generalizované hrotové aktivity po povrchu hlavy.

#### **1.3.3 Zpracování dlouhodobých záznamů EEG**

Používá se k průkazu diagnózy epilepsie a při vyhledání hlavního ložiska epilepsie. Používá se záznamů o délce 24 hodin nebo až 72 hodin při běžné činnosti pacienta. Prohlížení takových záznamů je velice náročné, proto se používají metody, které vyhledávají typické grafoelementy a automaticky klasifikují a hodnotí křivku. K diagnostice poruch spánků se používá *polygrafie.* Základním signálem je několik svodů signálu EEG . Dále se zaznamenávají signál EKG, pohyby očí, svalová aktivita, dechová činnost, krevní tlak a další životní projevy člověka, které se s časem mění.

#### **1.3.4 Aplikace neuronových sítí**

Neuronové sítě mají tu vlastnost, že se během času "samy učí". Používají se k vyhledávání grafoelementů, jak artefaktů technických, biologických nebo způsobených patologickými projevy nemoci. Lze je použít k realizaci zpracování signálů EEG metodou analýzy hlavních komponent nebo nezávislých komponent. Postup lékaře se dá napodobit při aplikaci neuronových sítí na rozpoznávání podobné analýze obrazů, při které však stále záleží na interpretaci experta.

#### **1.3.5 Využití evokovaných potenciálů**

Evokované potenciály lze získat opakováním stejných podnětů a snímáním EE G v oblastech, kde dochází k jejich zpracování. Využitím principu zprůměrňování získáme křivku, ve které se téměř vyruší spontánní aktivita. Součet amplitud signálu EEG se blíží k nule, to nám dává možnost získat vlny, které vznikají při postupném přenosu a zpracování podnětů. Často se využívají stimuly záblesků (fotostimulační lampa), čímž vznikají zrakové evokované potenciály. Dále se používají sluchové potenciály, potenciály vzniklé aplikací elektrických pulsů na končetinách. Důležitá informace je latence, amplitudy a lokalizace popisovaných vln. Analýza se provádí pomocí amplitudového mapování, k lokalizaci se používá dipólové analýzy s kombinací MR .

# **2 Snímání signálu EEG**

## **2.1 Snímání signálu EEG**

Pro umístění elektrod na povrchu lebky se používá rozměřování, které vychází z definovaných výčnělků na lebce, a následném rozdělení všech vzdáleností po 10% a 20% systém 10-20. Takto je definováno 19 základních elektrod. Pro snímání větším počtem elektrod se používá systém 10-10. Možné maximum je 128 elektrod, což je dáno prostorovým omezením na lebce - používá se pouze pro experimentální účely.

Vzorkovací frekvence je variabilní a je odvozena od délky snímaného záznamu, pro záznamy delší 8 hodin se používá frekvence 64Hz .

#### **2.1.1 Snímací elektrody**

Existují tyto druhy elektrod: podpovrchové a povrchové, mikroelektrodové. Podpovrchové a mikroelektrodové elektrody jsou invazivní, elektrolytem jsou zde tělní tekutiny. Při mém měření nebyly použity. Povrchové elektrody jsou určeny k neinvazivnímu způsobu snímání. Elektrody musí být nepolarizované, tomuto požadavku vyhovují vzácné kovy (zlacené elektrody) nebo se také používají elektrody s vrstvou AgCl v kombinaci s roztoky snižujícími přechodový odpor lebka-elektroda, popřípadě se používají elektrodové gely a pasty s volnými ionty Cl" . Upevnění elektrod na lebku je buď lepením pomocí koloida, EEG pasty nebo je používaná elastická čepice s již definovanými otvory pro umístění elektrod v systému 10-20. Do těchto elektrod je injekční stříkačkou aplikován EEG gel.

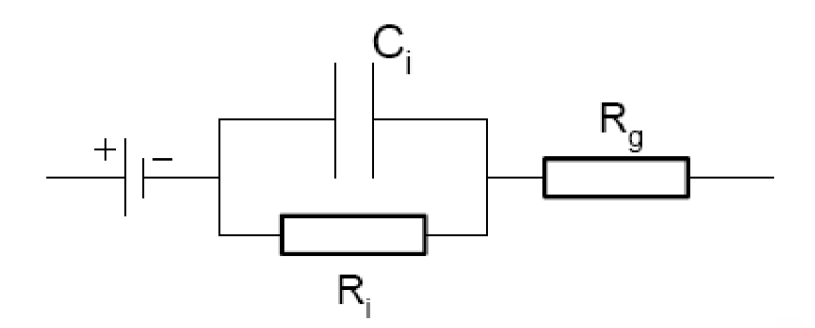

Obr. 1 Náhradní schéma elektrody Ag-AgCl. Rg-odpor pasty(65Ω) Ri, Ci-impedance rozhraní kůže pasta (2kΩ, desetiny uF)

Při měření je vyžadováno, aby celkový odpor (odpor přívodů + přechod kůže-elektrolyt + tkáň) klesl pod 5kQ, tato hodnota je považována za optimální.

### **2.1.2 Zesilovače**

Vzhledem k tomu, že snímaný signál EEG je v řádech mikrovoltů, je nutné jej vhodně zesílit, aby bylo možné ho nadále zpracovávat. Jedná se o zesilovače napětí, na které jsou kladeny požadavky, jako je: vysoký vstupní odpor  $(M\Omega \text{ a} \check{z})$  desítky  $G\Omega$ ), který nesmí ovlivňovat měřený proces; měnitelné nastavení zesílení (jednotlivé svody mají různý odpor, nutno dodržet měřítka jednotlivých kanálů); zanedbatelný unikající proud; minimální vlastní šum.

## **2.2 Snímací systém Alien**

Snímací systém Alien se skládá ze snímací jednotky (headbox), počítače s příslušným softwarem a elastické čepice s 22 elektrodami. Systém dále umožňuje videomonitoring, který ovšem nebyl při měření použit.

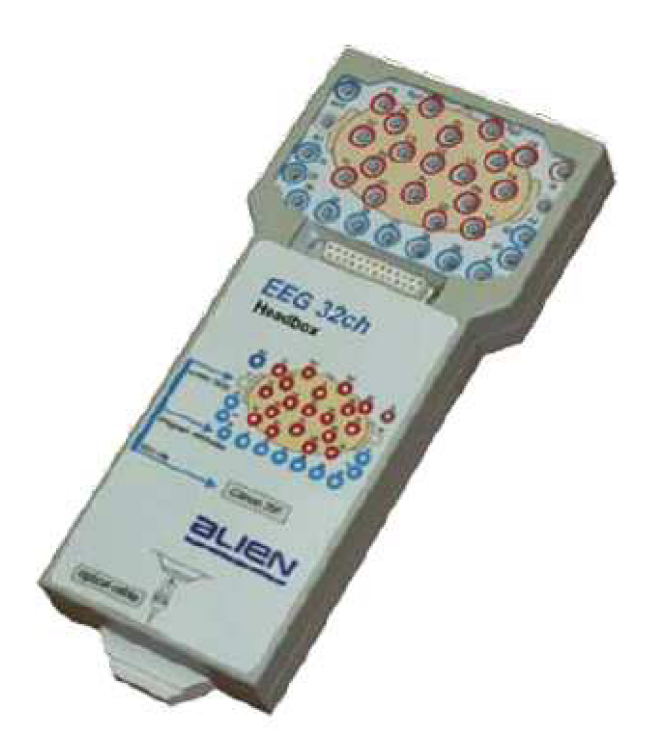

**Obr. 2 Laboratorní headbox firmy Alien** 

#### **2.2.1 Snímací jednotka (headbox)**

Snímací jednotka má 24, popřípadě 32 kanálů. Analogový vzorkovací kmitočet je 4 kHz na jeden kanál. Analogová časová konstanta 1 s nebo 3 s. Vzorkování probíhá u všech kanálů v jednom okamžiku. Obsahuje zabudovaný antialiasingový filtr 32.řádu s mezním kmitočtem 50 Hz pro vzorkovací frekvenci 128 Hz, 100 Hz pro vzorkovací frekvenci 256 Hz, 400 Hz pro vzorkovací frekvenci 1024 Hz. Signál EEG je ukládán v surovém tvaru, je vzorkován 16-ti bitovým A/D převodníkem. Měření a zpracování impedancí všech aktivních i referenčních a zemnících elektrod probíhá v průběhu natáčení. Headbox je napájen 4 alkalickými tužkovými články a signál je dále z Headboxu přenášen optickým kabelem, čímž je zajištěno dokonalé elektrické oddělení od dalších částí systému, které jsou již napájeny ze sítě. Nemůže tedy dojít ke kontaktu pacient-elektrická síť. Bezpečnost pacienta odpovídá normě IEC 601.1 třída Ha, typ BF. Optický kabel je necitlivý vůči elektromagnetickému rušení v daném kmitočtovém pásmu, které může v blízkosti měřícího zařízení vzniknout. Daný headbox neobsahuje žádný vypínač ani jiné mechanické nastavovací prvky.

#### **2.2.2 Fotostimulační lampa**

Fotostimulační lampa bývá obvykle tvořena xenonovou výbojkou, ve které dochází k vytvoření světelných záblesků ionizací plynu. Použitím této výbojky dostáváme spektrum přibližující se spektru denního světla. Provozní napětí elektrody výbojky je udržováno v hodnotách řádově 100kV. V systému Alien je tvořena fotostimulační lampa souborem LED diod, které se chromatičností světla přibližují xenonové výbojce. Daná lampa umožňuje měnit jas (čtyři úrovně) a frekvenci (1Hz až 60Hz), má bezhlučný provoz a je ovládána prostřednictvím počítače.

#### **2.2.3 Softwarové vybavení**

Systém obsahuje tři základní části a to software pro natáčení, zpracování a zálohu dat.

#### **Software pro natáčení**

Mezi základní funkce patří volba vzorkovací frekvence, přerušení a zahájení záznamu, zobrazení záznamu i bez nutnosti nahrávání, kontrolu velikosti přechodové impedance elektrod v průběhu natáčení, popis grafů, vkládání poznámek. Zprostředkovává ovládání fotostimulační lampy.

#### **Software pro zpracování**

Umožňuje prohlížení libovolné montáže včetně zdrojové, dále umožňuje možnost pohybu v grafu s následným výběrem zajímavých segmentů. Dále je možné zobrazit amplitudový, frekvenční a koherentní brain mapping a spektrální analýzu vybraného úseku.

Grafy je možné exportovat na flash medium či tisk. Podle manuálu má umožňovat export dat do Matlabu, což ovšem není možné a značně to zkomplikovalo následnou práci s naměřenými daty.

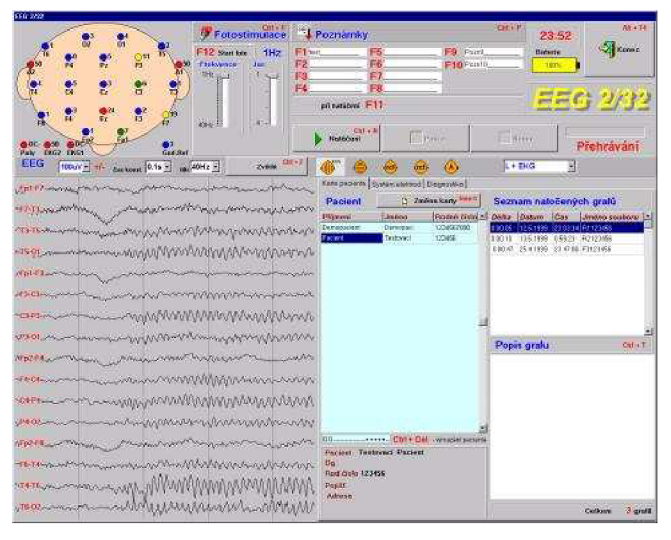

**Obr. 3 Hlavní obrazovka natáčecího softwaru** 

# **3 Měření a předzpracování dat z EEG**

Naměření potřebných dat proběhlo v laboratoři 232 na ÚBMI Fakulty elektrotechniky Vysokého učení technického v Brně. Změřena byla data s použitím tří různých vzorkovacích frekvencí (1024Hz, 256Hz, 128Hz). Byly simulovány některé artefakty, například otevírání a zavírání očí.

## **3.1 Stručný popis měření**

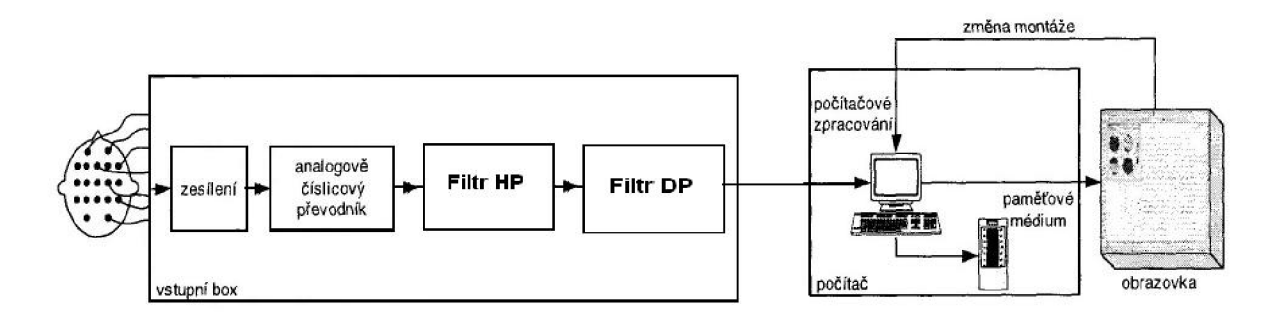

#### **Obr. 4 Blokové schéma měření EEG**

- 1) Na dobrovolníka byla připevněna elastická čepice s elektrodami, následně byl aplikován elektrovodný gel.
- 2) Byl spuštěn příslušný program v PC a vybrán modul pro měření EEG.
- 3) Inicializace komunikace s headboxem.
- 4) Kontrola impedance jednotlivých elektrod, případně přidání gelu, byla-li impedance větší než požadovaných lOkQ.
- 5) Nastavení vzorkovací frekvence, případně frekvence a intenzity fotostimulační rampy), byla-ii použita.
- 6) Spuštěno ukládání dat z jednotlivých svodů.
- 7) Pro jiné vzorkovací frekvence nebo simulování jiných artefaktů opakováno od bodu 4.

<sup>1</sup> Při měření bylo využito fotostimulační lampy, bohužel při zpracovávání signálu v Matlabu jsem zjistil, že schází informace o stimulu(záblesku) i přesto, že se na obrazovce jevil jako další svod, předpokládal jsem tedy, že bude uložen společně s naměřenými daty, což se ovšem nepotvrdilo. A následné zpracování evokovaných potenciálů tedy nebylo provedeno.

## **3.2 Převod naměřených dat do prostředí Matlab**

Měřící systém firmy Alien ukládá naměřená data do dvou souborů; s koncovkou *dni* a *.dat.* 

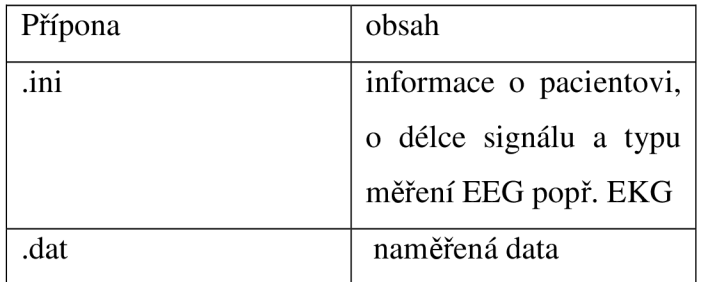

**Tabulka 2 Obsah souborů s příponami dat a ini** 

Datový soubor dat je bohužel nekompatibilní s prostředím Matlab. Firma Alien sice uvádí ve svém manuálu možnost exportu dat do Matlabu, tato funkce je ovšem nefunkční a data nelze převést. Bylo tedy nutné vyřešit převod dat do formátu slučitelném s prostředím Matlab, aby bylo možné je dále zpracovávat.

### **3.2.1 Formát dat**

Data jsou v souborech *\*.dat* uloženy podle následujícího schématu (toto schéma bylo získáno od firmy Alien):

Začátek vlastních dat je na pozici 512 nebo 1024 bytu. Data jsou uložena v následujícím pořadí: *vzorekl kanalul, vzorekl kanálu2, ... vzorekl kanálu K,...vzorek2 kanálul, vzorek2 kanálu2, ... vzorek2 kanálu K* 

Data jsou uložena v 16 bitovém dvojkovém doplňku odpovídající v Delphi small!nt.(rozsah -32768 až 32767)

| položka                         | pozice           | délka                     |
|---------------------------------|------------------|---------------------------|
|                                 | [byte]           | [byte]                    |
| Rodné číslo pacienta            | 0                | 10 ascii                  |
| Příjmení pacienta               | 12               | 15 ascii                  |
| Jméno pacienta                  | 28               | 10 ascii                  |
| Datum natočení grafu            | 40               | 10 ascii                  |
| Cas natočení grafu              | 52               | 8<br>ascii                |
| Vzorkovací frekvence [Hz]       | 60               | 2<br>word                 |
| Počet kanálu                    | 62               | 1<br>byte                 |
| Citlivost [bit/uV] <sup>2</sup> | 63               | 1<br>byte                 |
| Názvy elektrod                  | $64 - 1023(511)$ | ascii na jeden název<br>6 |

**Tabulka 3 Formát výstupních dat z programu fy Alien-hlavička souboru** 

#### **3.2.2 Převod dat**

Převodu dat bylo docíleno m-filem, poskytnutým firmou Alien. Po malých úpravách vypadal následovně - *read\_alien.m* (viz přiložené CD). Data jsou uložena v surové formě.

## **3.3 Předzpracování naměřeného EEG signálu**

Vzhledem k tomu, že signál je v surové podobě bez jakéhokoliv předzpracování, bylo nutné jej upravit tak, aby vyhovoval následující analýze pomocí PCA .

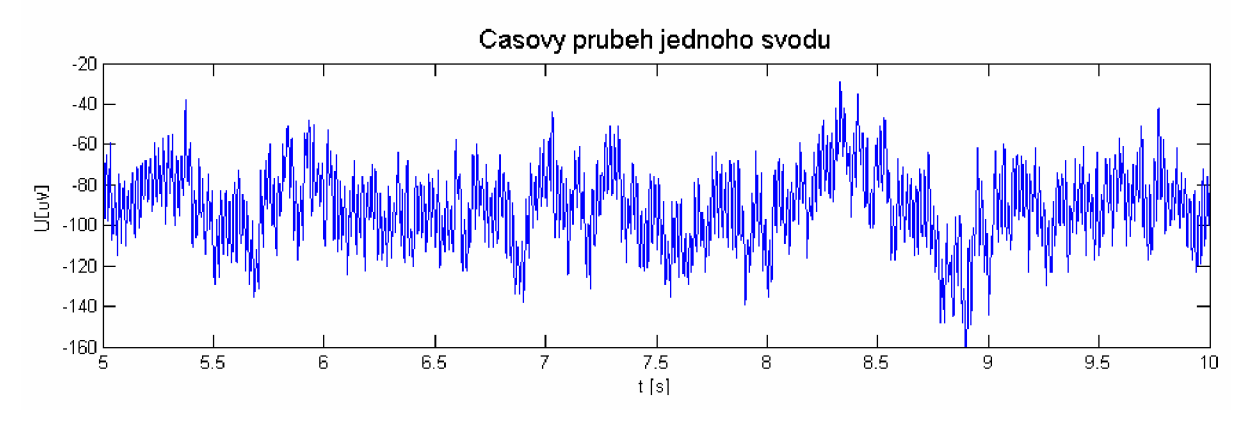

**Obr.** 5 **Ukázka jednoho naměřeného svodu v časové oblasti** 

#### **3.3.1 Analýza EEG pomocí FFT**

V této podkapitole bude stručně popsána teoretická část týkající se frekvenční analýzy signálu a její užití pro EEG signál.

 $^2$  Citlivost je 7 bitová. První bit udává délku hlavičky  $\,$  1xxxxxxx – odpovídá délce 1024 byte;  $0xxxxxx - odpovídá délce 512 byte$ 

#### Diskrétní Fourierova řada

Slouží ke spektrální reprezentaci periodických diskrétních signálů posloupnosti. Diskrétní Fourierova řada přiřazuje posloupnosti *(s(n)J* s periodou N *obraz(S(k)J,* periodickou posloupnost s periodou N:  $S(k') = \sum_{n=1}^{N-1} s(n) \cdot \exp(-j \cdot \frac{2\pi}{N} \cdot kn)$ . Zpětná diskrétní fourierova *7* řada přiřazuje periodické posloupnosti *(S(k)J* původní posloupnost *(s(n)J*   $=\frac{1}{N}\sum_{i=1}^{N-1}S(k)\cdot \exp\left(j\cdot \frac{2\pi}{N}\cdot kn\right),\ \omega_k=\frac{2\pi}{N}k$ , kde  $\omega_k$ je normovaný kmitočet.  $N\frac{N}{k=0}$   $N$  *N J <sup>n</sup> N* 

#### Diskrétní Fourierova transformace

Slouží ke spektrální reprezentaci stochastických diskrétních signálů posloupnosti konečné délky. Pro výpočet obrazu diskrétní Fourierovy transformace posloupnosti  $\{S(n)\}\text{platí: } S(k) = \sum_{n=1}^{N-1} s(n) \cdot \exp(-j \cdot \frac{2\pi}{N} \cdot kn), \text{ kde } n = 0, 1, 2, ..., N-1$  $n=0$   $N$ Je to předpis pro výpočet aperiodického diskrétního signálu z N vzorků signálu.

Zpětná diskrétní Fourierova transformace  $s(n) = \sum_{n=0}^{N-1} S(k) \cdot \exp(-j \cdot \frac{2\pi}{N} \cdot kn)$ ,

kde k= $0,1,2,...,N-1$ .

#### Rychlá Fourierova transformace(FFT)

Je označení algoritmů pro efektivní výpočet obrazu DFT. Nejčastěji se používají algoritmy pro posloupnosti délky  $N=2^{\degree}$ , q je celé číslo, tyto jsou nejelektivnější, přináší výraznou úsporu výpočetního výkonu.

#### **Praktické užití FFT**

Převodu jednotlivých svodů z časové oblasti do frekvenční, a jejich následným rozborem, bylo vypozorováno, že mimo užitečnou složku EEG signálu v rozmezí 1 Hz až 30 Hz , se v daných signálech vyskytuje také velice dominantní složka síťového kmitočtu v okolí 50 Hz, viz. Obr. 6. (pravděpodobně vznikla působením elektromagnetického pole zapnuté zářivky s tlumivkou na měřícím pracovišti).Tuto složku bylo potřeba odfiltrovat. To bylo provedeno dolní propustí s mezním kmitočtem  $f_d = 40$  Hz filtrem typu FIR řádu 50.

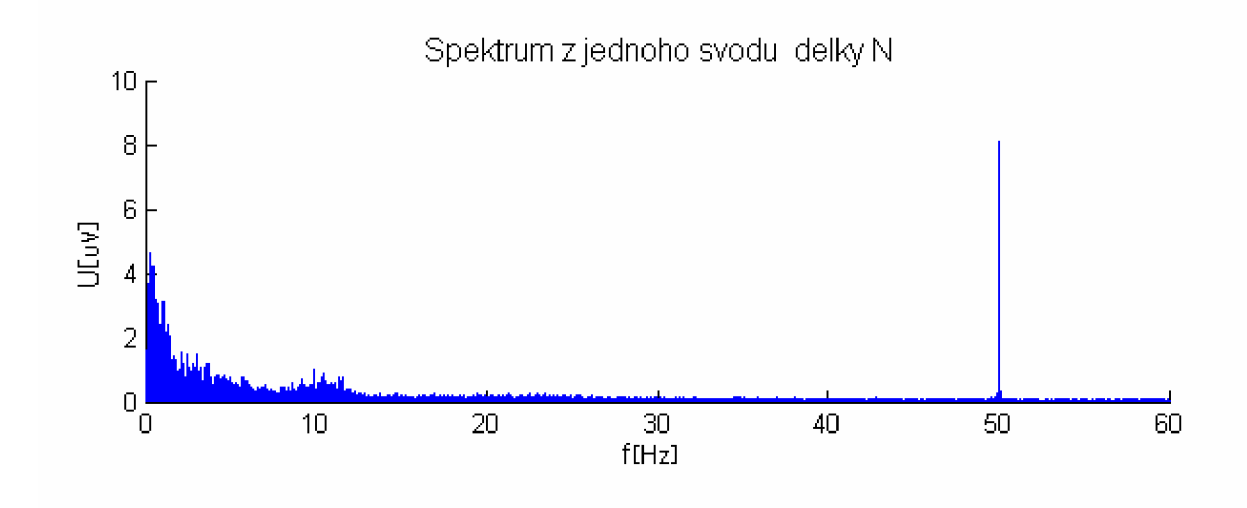

**Obr. 6 Spektrum jednoho svodu** 

#### **3.3.2 Lineární filtrace signálu princip návrhu FIR filtru**

Diferenční rovnice FIR ( Finite Impulse Response) filtrů jsou obecně nerekurzivní, jejich impulsní charakteristika nabývá konečného počtu hodnot. Přímý realizační algoritmus  $N=1$ se vyjádří tedy takto  $y_n = \sum_{n=k}^n h_k$ . Aby bylo možno odfiltrovat nežádoucí složky ze signálu, musí jít o aditivní směs užitečného signálu a rušení, což naindukovaný síťový brum splňuje. Nerekurzivní filtry mohou být realizovány v časové oblasti pomocí konvoluce vstupního signálu *x(n)* s impulsní charakteristikou *h(n),* nebo ve frekvenční oblasti násobením *x(n)* s *h(n).* Odezva počítaná konvolucí se sestává ze tří částí - přechodový děj (N-l vzorků), ustálená odezva a doznívání odezvy.

#### **Návrh filtru**

Pro návrh FIR filtru byla použita v prostředí Matlab funkce vypočítávající koeficienty filtru *fir2(n,fm,m),* kde *n* - je řád filtru, *fm* - je vektor frekvencí v rozsahu 0 až 1, kde 1 je Nyquistův kmitočet. m -je vektor obsahující amplitudovou charakteristiku bodů specifikovaných v *fm.* Standardně je použito *hammingovo okno.* K samotné filtraci bylo použito funkce *filter* počítající odezvu pomocí konvoluce v časové oblasti. Výsledkem je

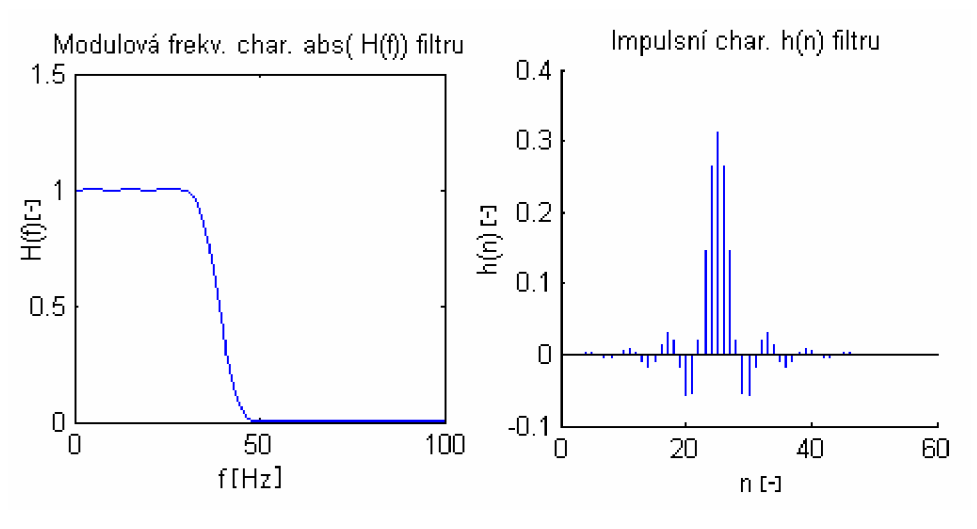

filtrovaný signál stejné délky jako vstupní, obsahuje ovšem přechodový děj délky *n-1* 

**Obr. 7 Charakteristiky filtru** 

Daným filtrem byly filtrovány všechna naměřená data. Ukázka výsledků filtrace je na Obr. 8. Z obrázku je patrné značné zlepšení signálu.

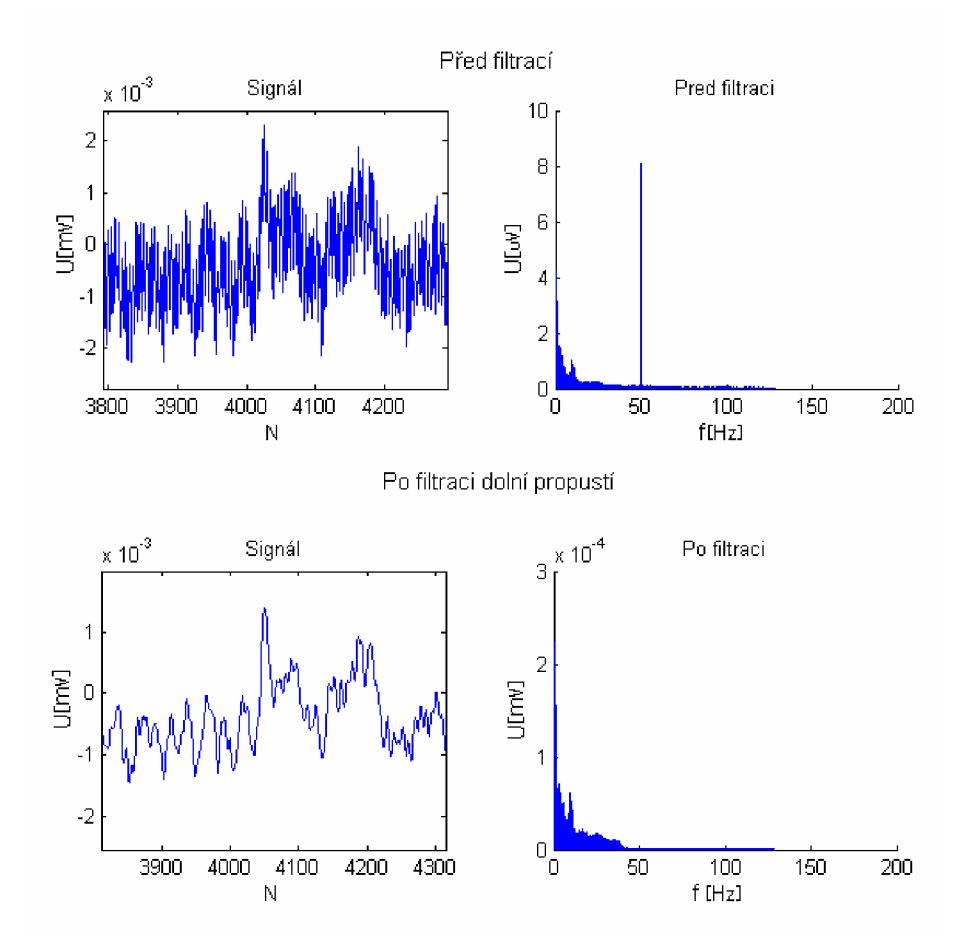

**Obr.** 8 **Filtrace signálu** 

# **4 Analýza hlavních komponent principal components analysis**

Cílem analýzy hlavních komponent je především zjednodušení popisu skupiny vzájemně lineárně závislých čili korelovaných znaků. V analýze hlavních komponent nejsou znaky děleny na závislé a nezávislé proměnné jako v regresi. Techniku lze popsat jako metodu lineární transformace původních znaků na nové, nekorelované proměnné, nazvané hlavní komponenty. Každá hlavní komponenta představuje lineární kombinací původních znaků. Základní charakteristikou každé hlavní komponenty je její míra variability čili rozptyl. Hlavní komponenty jsou seřazeny dle důležitosti, tj. dle klesajícího rozptylu, od největšího k nejmenšímu. Většina informace o variabilitě původních dat je přitom soustředěna do první komponenty a nejméně informace je obsaženo v poslední komponentě. Platí pravidlo, že máli nějaký původní znak malý či dokonce nulový rozptyl, není schopen přispívat k rozlišení mezi objekty.

Standardním využitím PCA je snížení dimenze úlohy čili redukce počtu znaků bez velké ztráty informace, a to užitím pouze několika hlavních komponent. Toto snížení dimenze úlohy se netýká počtu původních znaků. Je tedy výhodné zejména pro možnost zobrazení vícerozměrných dat. Předpokládá se, že nevyužité hlavní komponenty obsahují malé množství informace, protože jejich rozptyl je příliš malý. Tato metoda je atraktivní především z důvodů, že hlavní komponenty jsou nekorelované. Namísto vyšetřování velkého počtu původních znaků s komplexními vnitřními vazbami analyzuje uživatel pouze malý počet nekorelovaných hlavních komponent.

Analýza hlavních komponent se dá využít v oblasti rozpoznávání tváří či v oblasti komprese obrazů, jedná se ovšem o kompresi ztrátovou[8].

#### **4.1 Matematický základ**

Je vhodné uvést některé důležité předpoklady, které se uplatňují v PC A

#### **4.1.1 Směrodatná odchylka**

Vypovídá o tom, jak moc se hodnoty v daném vzorku populace od sebe navzájem liší. Je-li tato odchylka malá, jsou prvky v souboru většinou podobné, v opačném případě to naznačuje velké vzájemné rozdílnosti.

$$
s = \sqrt{\frac{1}{N-1} \sum_{i=1}^{N} (x_i - \overline{x})^2}
$$
 (4.1)

#### **4.1.2 Rozptyl**

(střední kvadratická odchylka, variance, disperze)

Symbolizuje proměnlivost rozdělení pravděpodobnosti náhodné veličiny, která vyjadřuje nestálost náhodných hodnot kolem její střední hodnoty.

$$
s^{2} = \frac{1}{N-1} \sum_{i=1}^{N} (x_{i} - \overline{x})^{2}
$$
 (4.2)

#### **4.1.3 Kovariance**

Kovariance vyjadřuje vztah mezi dimenzemi ( rozptyl popisuje pouze 1 dimenzí a pro každou dimenzi se musí určit zvlášť), je měřena vždy mezi 2 dimenzemi. Měříme-li kovarianci sebe sama, dostaneme rozptyl.

$$
cov(X, Y) = \frac{\sum_{i=1}^{n} (X_i - \overline{X})(Y_i - \overline{Y})}{(n-1)}
$$
(4.3)

Výsledek kovarianční funkce se dá interpretovat následujícím způsobem: Je-li pozitivní, je mezi dimenzemi kladná vazba a obě současně rostou, je-li negativní, naopak. Při nulovém výsledku je vazba pravděpodobně velice slabá a vzájemně se neovlivňují.

#### **Kovarianční matice**

Pokud máme soubor dat s více než 2 dimenzemi, je zde více než jeden výpočet  $(n-2)!2$ kovariance. Vlastně pro *n*-dimenzionální soubor dat je potřeba  $\frac{h}{m}$  různých hodnot.

Definice kovarianční matice  $C^{n \times n} = (c_{i,i}c_{i,i} = \text{cov}(Dim_i,Dim_i))$ , jedná se tedy o čtvercovou matici. Příklad pro kovarianci mezi 3 dimenzemi a to x, y, z.

$$
C = \begin{pmatrix} \text{cov}(x, x) & \text{cov}(x, y) & \text{cov}(x, z) \\ \text{cov}(y, x) & \text{cov}(y, y) & \text{cov}(y, z) \\ \text{cov}(z, x) & \text{cov}(z, y) & \text{cov}(z, z) \end{pmatrix}
$$

Matice je symetrická kolem hlavní diagonály.

#### **4.1.4 Vlastní vektor**

Vlastní vektor dané transformace označuje nenulový vektor, jehož směr se při transformaci nemění. Množina vlastních vektorů určuje vlastní prostor transformace. Libovolný násobek vlastního vektoru je rovněž vlastním vektorem, není-li však považován za jiný vlastní vektor.Vlastní vektory mohou být určeny pouze pro čtvercové matice, a ne každá čtvercová matice musí mít vlastní vektory. Další důležitou vlastností vlastních vektorů matice je jejich vzájemná kolmost (ortogonalita) bez ohledu na množství dimenzí.

Další důležitou věcí je normalizace vektorů, jde tedy výpočet jednotkových vektorů. Můžeme si to dovolit s ohledem na to, že délka vektoru nemá vliv na jeho směr.

#### **4.1.5 Vlastní číslo**

Vlastní číslo je spojeno s vlastním vektorem. Koeficient, o který se změní velikost vektoru při transformaci, se nazývá vlastní číslo daného vektoru.

### **4.2 Metoda zpracování dat pomocí PC A**

Princip metody se dá rozdělit do několika kroků.[6] Princip metody se dá rozdělit do několika kroků. [6]

Krok 1: Získání dat.

Krok 2: Výpočet průměru.

Krok 2: Výpočet průměru. Aby PC A řádně pracovala je nutné odečíst průměr od každého datového souboru dané dimenze. Jsou vypočteny hodnoty x snížené o x a dále hodnoty *y* snížené o *y* .To dává soubor dat, jehož průměr je 0. Získaná matice se nazývá matici *NormalizovanýchDat.* 

Krok 3: Výpočet kovarianční matice S.

Matice je vždy čtvercová *n x n* , kde *n* je počet dimenzí. Hodnoty nediagonálních členů říkají, jestli dané dimenze budou současně růst (kladné hodnoty) či klesat (záporné hodnoty), případně, že spolu nesouvisí (hodnoty nulové).

Krok 4: Výpočet vlastního vektoru a vlastního čísla kovarianční matice.

Jelikož je kovarianční matice čtvercová, může k ní být určen vlastní vektor a číslo.

Krok 5: Výběr komponent a vytvoření hlavního vektoru.

Vlastní vektor s nejvyšší hodnotou vlastního čísla je hlavní komponenta daného datového souboru. Ten vyjadřuje nejvýznamnější vazbu mezi dimenzemi daných dat.

Máme-li tedy data o *n* dimenzích, vypočítáme *n* vlastních vektorů a vlastních čísel, poté je vybráno prvních *p* vlastních vektorů. Dostaneme nově pouze *p* dimenzionální data.

Nyní se vytvoří *Feature Vector,* který je sestaven z vlastních vektorů. Je formován do matice, kde v jednotlivých sloupcích jsou vlastní vektory.

*FeatureVector = (eig<sub>1</sub> eig<sub>2</sub> eig<sub>3</sub>...eig<sub>n</sub>)* 

Krok 6: Extrahování nového datového souboru.

Matice výsledných dat je možno získat:

 $T$  **V** Mormalizovaná $D$ ata $T$ *VýslednáData = FeatureVector X NormalizovanáData* 

Tímto jsou získána data, která jsou tvořena výhradně vybranými vektory.Pokud byly původní data vyjadřovány pomocí os x,y,z .... Můžou nyní tyto osy být nahrazeny vybranými vlastními vektory, které jsou ortogonální, a tím dojde k redukci dimenzí.

Původní data mohou být získány následujícím způsobem:

*OriginálníData = (FeaturVector X NormalizovanáData) + Průměr* 

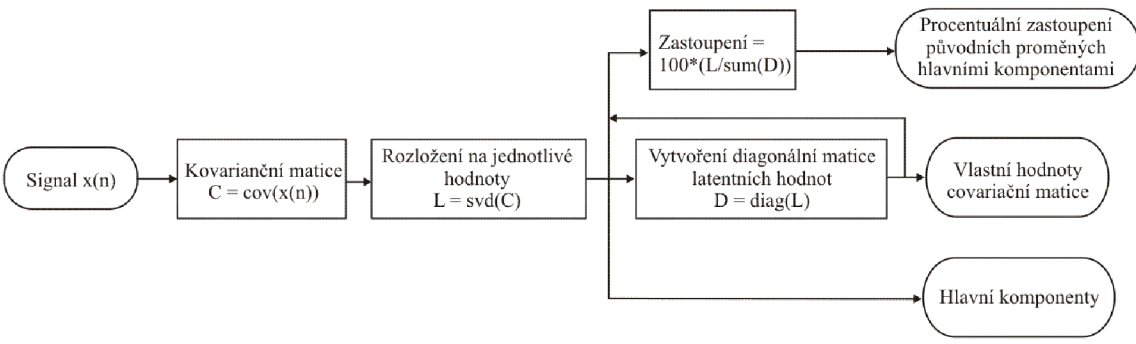

**Obr. 9 Princip algoritmu PCA** 

Následně je vhodné zjistit podíl celkového rozptylu základních proměnných vyčerpaných danou komponentou jako:

$$
p_k = \frac{\lambda_k}{\sum_{i=1}^N \lambda_i} \tag{4.4}
$$

Kovarianci *j*-té proměnné  $X_1, X_2, ..., X_p$  s k-tou komponentou  $Y_1, Y_2, ..., Y_p$  lze vyjádřit hodnotou  $l_kv_{jk}$ , kde  $v_k$  je charakteristickým vektorem kovarianční matice příslušným k charakteristickému číslu l<sub>k</sub>.

*Korelační koeficient* mezi *j*-tou původní komponentou a k-tou hlavní komponentou vypočítáme jako:

$$
r_{x_j y_k} = \frac{v_{jk} \cdot \sqrt{l_k}}{\sqrt{s_j}}
$$
\n(4.5)

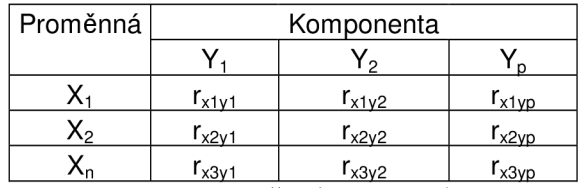

**Tabulka 4 Korelace proměnných a hlavních komponent** 

## **4.3 Analýza EEG užitím PCA**

Několikráte již zmiňovaným důvodem použití PCA je schopnost této transformace zredukovat množství snímaných dat vynecháním komponent s nízkou mírou rozptylu.

Výpočet PCA lze v Matlabu verze 7.0 realizovat několika způsoby:

1) pomocí příkazu:

*[eigenvector eigenvalue percentage] = pcacov(S)* kde:

*eigenvector* představuje matici vlastních vektorů vstupní kovarianční matice *S,* kde první sloupec představuje vektor náležící prvnímu vlastnímu číslu, druhý druhému ...atd. *eigenvalue* jsou latentní hodnoty (vlastní čísla) matice *S,* vektor *percentage* představuje procentní míru vyčerpání rozptylu původních proměnných komponentami.

#### 2) postupným výpočtem

Nejdříve je nutné vypočítat vlastní vektory to lze příkazem *[PC,V]=eig(S)* kde: *PC* matice neseřazených vlastních vektorů, V diagonální matice vlastních čísel matice *S.*  Vektory v matici PC je nutno setřídit podle velikosti jejich vlastních čísel.

Tyto dva přístupy ve výpočtu vlastních vektorů dávají různé výsledky, které se od sebe liší ve znaméncích vlastních vektorů, nikoli ovšem v samotných číslech. Tento rozdíl způsobuje invertování komponent. Pro následující výpočty jsem vycházel z druhého způsobu výpočtu, jehož výsledky korespondovaly s matematickou teorií více [7]. Pro jednoduchou redukci dimenze dat je postačující funkce *pcacov.* 

#### **4.3.1 Možnost využití PCA k redukci dimenze**

Základním problémem použití PCA je správná interpretace výsledků, tedy zjištění toho co dané komponenty reprezentují. V případě EEG signálu vycházelo při popisu 10 a více svodů o různé délce zpracovávaného úseku, že první čtyři komponenty vždy vyčerpávají přes 90% rozptylu. První tři poté přes 90%, dále bylo tedy pracováno s prvními třemi komponentami, které mají relevantní význam. Další nevyužité komponenty nejspíše pouze zachycují spektrální šum viz Příloha 2.

Na Obr. 10 je vyobrazeno 6 svodů, vybrány byly tři svody z přední oblasti hlavy(Fpl, F8, F3) a ze zadní části (P4,T6,02), jedná se tedy o svody z protilehlých oblastí hlavy. Přičemž hlavní komponenta využívá 85,8 % rozptylu původních proměnných, druhá komponenta 9,6% a třetí 2,6%. Celkově tedy vyčerpávají 98% energie. Je tedy možno zredukovat počet dimenzí z původních šesti na tři. Problém vyvstává s reprezentací jednotlivých komponent. Tedy jaký význam dát jednotlivým komponentám.. Tento problém se dá vyřešit výpočtem korelací jednotlivých komponent a měřených svodů EEG . Výpočet těchto korelací je součástí vytvořeného skriptu *PCA.m.* Výsledné korelační koeficienty jsou v

Tabulka 5., kde hodnota rovna 1 představuje absolutní shodu, tedy komponenta a svod jsou totožné, hodnota -1 znamená, že svod a komponenta jsou vzájemně invertované, ale také shodné. Zajímají nás tedy hodnoty blížící se v absolutní hodnotě 1.

|                | Komponenty     |                |           |  |  |  |  |
|----------------|----------------|----------------|-----------|--|--|--|--|
| Svody          | Y <sub>1</sub> | Y <sub>2</sub> | Y3        |  |  |  |  |
| Fp1            | $-0,7743$      | 0,15002        | 0,61019   |  |  |  |  |
| F <sub>7</sub> | 0,56115        | $-0,8241$      | 0,06107   |  |  |  |  |
| F <sub>3</sub> | 0,75853        | 0,42169        | $-0,1596$ |  |  |  |  |
| P <sub>4</sub> | 0,98299        | 0,08604        | $-0,0091$ |  |  |  |  |
| T <sub>6</sub> | 0,9929         | 0,03092        | 0,05237   |  |  |  |  |
| O2             | 0,98603        | 0,1074         | 0,05749   |  |  |  |  |

**Tabulka 5 Korelace jednotlivých svodů a komponent** 

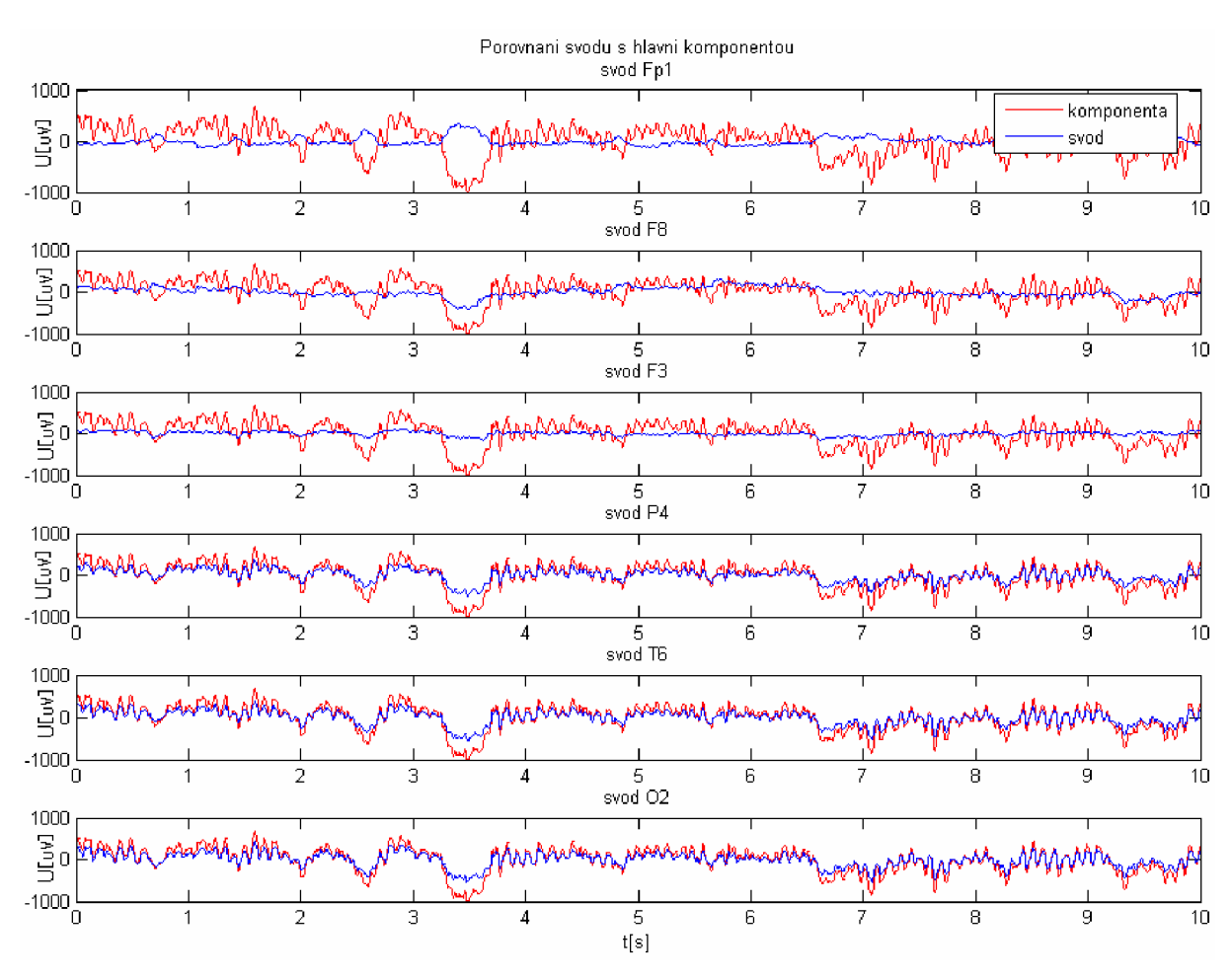

**Obr. 10 Porovnávání hlavní komponenty s měřenými svody** 

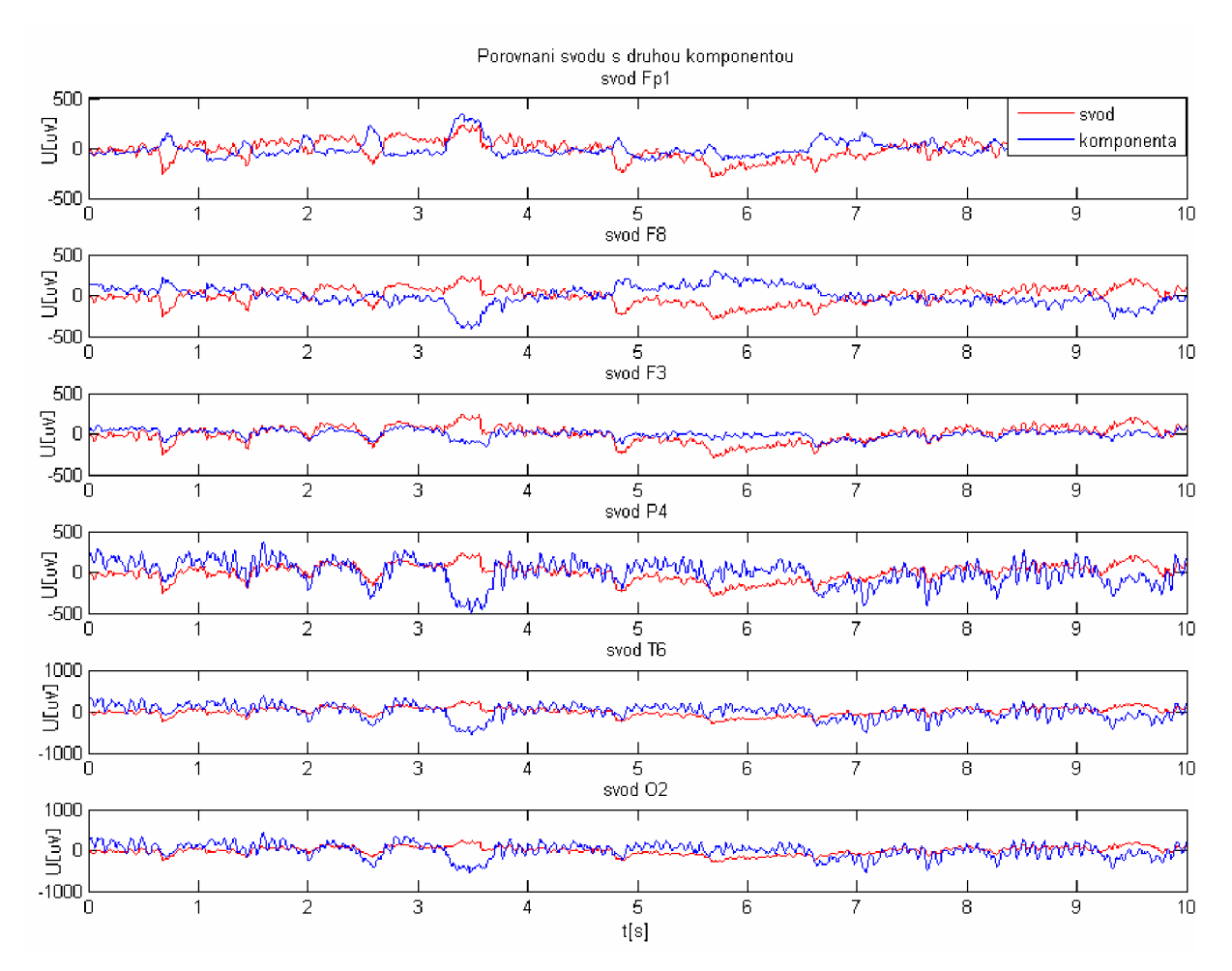

**Obr. 11 Porovnávání druhé komponenty s měřenými svody** 

Tabulka 5 vyplývá, že první komponenta téměř dokonale vystihuje průběh původních proměnných P4, T6, O2 hůře pak F3. Zásadní jsou ještě druhá a třetí komponenta, které je možné přiřadit ke svodům Fp1 a F7. Je tedy možné říci, že v tomto případě můžeme zanedbat ostatní komponenty a uvažovat, že většina informace je nesena v těchto prvních třech.Docílili jsme takto redukce dimenze z 6 na 3, dá se tedy říci, že jde o ztrátovou kompresi v poměru 2:1. V Tabulka 6 je poté rozebrány možnosti komprese EEG signálu. Je nutno podotknout, že v případě použití PCA ke kompresi množství dimenzí u EEG signálu je nutno respektovat nikoliv pouze jen množství rozptylu jež daná komponenta vyčerpává, ale také jejich korelační koeficienty s jednotlivými svody. Mnohdy komponenta vyčerpávající malý podíl rozptylu v řádu jednotek procent může korelovat s některým ze svodů hodnotou přesahující | 0,8 | , což je hodnota dostatečná k popisu daného svodu.

|                | Komponenty                                                         |                                                          |      |      | Počet       | Možný            |           |
|----------------|--------------------------------------------------------------------|----------------------------------------------------------|------|------|-------------|------------------|-----------|
|                | Y1                                                                 | Y2                                                       | Y3   | Y4   | Suma        | komponent s roz- | kompresní |
|                | Počet svodů   Měřeno pro přední svody Fp1, F3, F7, T3, C3, Fz, Fp2 |                                                          |      |      | ptylem >95% | poměr            |           |
| 3              | 70,9%                                                              | 25,2%                                                    | 3,9% |      | 100,0%      | $\sqrt{2}$       | 3:2       |
| $\overline{4}$ | 69,6%                                                              | 22,6%                                                    | 6,3% | 1,5% | 100,0%      | $\overline{2}$   | 2:1       |
| 5              | 71,6%                                                              | 20,4%                                                    | 5,4% | 2,1% | 99,5%       | 3                | 5:3       |
| 6              | 71,5%                                                              | 20,1%                                                    | 5,3% | 2,1% | 99,0%       | 3                | 2:1       |
| 7              | 71,7%                                                              | 19,2%                                                    | 5,3% | 2,4% | 98,6%       | 3                | 7:3       |
| Počet svodů    | Měřeno pro týlní svody P3, PZ, O1, Cz, C3, T5, P4                  |                                                          |      |      |             |                  |           |
| 3              | 94,8%                                                              | 3,6%                                                     | 1,6% |      | 100,0%      | $\overline{2}$   | 3:2       |
| $\overline{4}$ | 93,3%                                                              | 4,2%                                                     | 1,6% | 0,6% | 99,7%       | $\mathbf{2}$     | 2:1       |
| 5              | 93,0%                                                              | 4,5%                                                     | 1,4% | 0,7% | 99,6%       | $\mathbf{2}$     | 5:2       |
| 6              | 92,6%                                                              | 4,2%                                                     | 1,7% | 0,8% | 99,3%       | $\mathbf{2}$     | 3:1       |
| 7              | 91,9%                                                              | 4,2%                                                     | 2,2% | 0,8% | 99,1%       | $\overline{2}$   | 7:2       |
| Počet svodů    |                                                                    | Měřeno pro vzájemně vzdálené svody Fp1,F8, O1, T6, Cz,T3 |      |      |             |                  |           |
| 3              | 77,2%                                                              | 16,0%                                                    | 6,8% |      | 100,0%      | $\sqrt{2}$       | 3:2       |
| $\overline{4}$ | 82,5%                                                              | 10,9%                                                    | 4,5% | 2,1% | 100,0%      | $\overline{2}$   | 2:1       |
| 5              | 81,8%                                                              | 10,0%                                                    | 4,9% | 2,0% | 98,7%       | $\overline{2}$   | 5:2       |
| 6              | 81,5%                                                              | 9,2%                                                     | 4,4% | 2,3% | 97,4%       | $\overline{2}$   | 3:1       |
|                | Počet svodů   Náhodný výběr                                        |                                                          |      |      |             |                  |           |
| $\overline{4}$ | 84,1%                                                              | 9,3%                                                     | 5,0% | 1,6% | 100,0%      | 3                | 4:3       |
| 6              | 74,1%                                                              | 16,6%                                                    | 5,8% | 2,6% | 99,1%       | 3                | 2:1       |
| Délka úseku    | Všechny svody                                                      |                                                          |      |      |             |                  |           |
| 1s             | 77,2%                                                              | 9,5%                                                     | 5,1% | 3,1% | 94,9%       | 5                | 19:5      |
| 2s             | 78,8%                                                              | 8,8%                                                     | 4,5% | 2,9% | 95,0%       | $\overline{4}$   | 19:4      |
| 10s            | 83,3%                                                              | 6,4%                                                     | 3,4% | 2,4% | 95,5%       | $\overline{4}$   | 19:4      |
| 40s            | 83,6%                                                              | 6,7%                                                     | 3,0% | 2,2% | 95,5%       | $\overline{4}$   | 19:4      |

**Tabulka 6 Vliv rozmístění a počtu elektrod na velikost podílu celkového rozptylu původních proměnných vyčerpaných danou komponentou na EEG bez artefaktu při fvz=1024Hz** 

Při redukci dimenze u EEG dat, která nebyla vhodně filtrována a obsahují silné síťové rušení, se PCA jeví jako nevhodná metoda. Příčinou je, že váhy (důležitost) komponent jsou rozhodovány na základě výkonu. Normovaný výkon centrovaného signálu s omezeným spektrem je totiž:

$$
P_m(A) = \sum_{k=0}^{m} \delta_k^2
$$
 (4.6)

5... je rozptyl, P... je výkon signálu

Z tohoto důvodu se možnosti redukce dimenze u naměřených dat obsahující síťové rušení, jevily jako lepší než u dat filtrovaných. Toto je značně zavádějící, protože hlavní komponenta vždy obsahovala frekvenci 50 Hz, která měla relativně velký výkon oproti EEG signálu. Příklad určení hlavní komponenty na základě výkonu je na Obr. 12

**Obr. 12 Příklad komponenty s vysokým podílem rozptylu a nulové váze informace** 

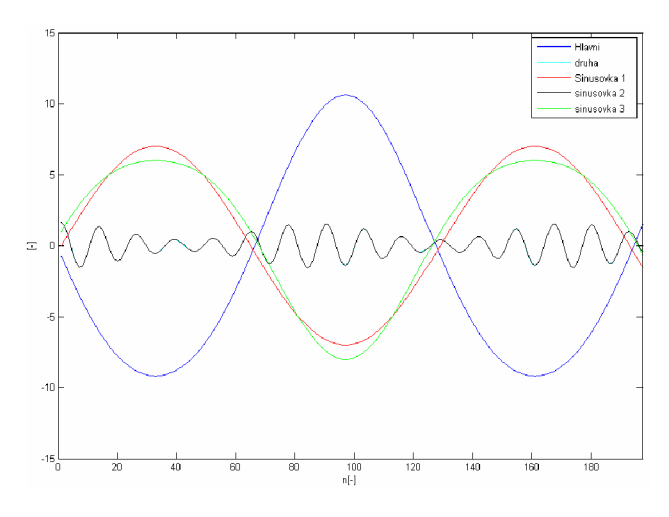

výchozí signály byly:  $f1 = 7*sin(2*pi*2*t)$  $f2 = f1 + \cos(2 \cdot \pi) + 4 \cdot \pi$ f3=l\*(l+0.6\*cos(2\*pi\*3\*ť))cos(2\*pi\*20\*t)

Hlavní komponenta vystihovala 98,3% původního rozptylu. Druhá 1,1% a třetí 0,6%. Dalo by se tedy předpokládat, že celý soubor dat lze nahradit první

komponentou. Bohužel tato komponenta nenese žádnou informaci a chová se stejně jako síťový brum v EEG signálu. Informace obsažena v f3 by tedy byla ztracena. Vliv této vlastnosti PCA je ukázán v Tabulka 7.

|             | Y1                | Y2         | Y3                                                | Y4      | Suma   |  |  |
|-------------|-------------------|------------|---------------------------------------------------|---------|--------|--|--|
| Počet svodů |                   |            | Měřeno pro přední svody Fp1-2, F3, F7, T3, C3, Fz |         |        |  |  |
|             |                   | Filtrováno |                                                   |         |        |  |  |
| 3           | 78,5%             | 15,5%      | $6,0\%$                                           |         | 100,0% |  |  |
| 4           | 58,3%             | 31,6%      | 7,0%                                              | 3,1%    | 100,0% |  |  |
| 5           | 56,6%             | 31,6%      | 7,0%                                              | $3,0\%$ | 98,2%  |  |  |
| 6           | 56,0%             | 26,4%      | 8,2%                                              | 4,5%    | 95,1%  |  |  |
|             | 54,3%             | 27,9%      | 9,5%                                              | 4,8%    | 96,5%  |  |  |
| Počet svodů | Se síťovým brumem |            |                                                   |         |        |  |  |
| 3           | 91,9%             | 6,8%       | 1,3%                                              |         | 100,0% |  |  |
| 4           | 67,6%             | 28,7%      | 2,9%                                              | 0,8%    | 100,0% |  |  |
| 5           | 65,5%             | 27,3%      | 5,3%                                              | 1,8%    | 99,9%  |  |  |
| 6           | 65,1%             | 27,2%      | 5,3%                                              | 1,8%    | 99,4%  |  |  |
| 7           | 63,8%             | 26,0%      | 6,1%                                              | 2,6%    | 98,5%  |  |  |
|             |                   |            |                                                   |         |        |  |  |

**Tabulka 7 Porovnání vyčerpaného rozptylu mezi signálem se síťovým brumem a bez něj.** 

V případě, že je silným brumem zasažen pouze jeden svod, projeví se tento brum ve všech komponentách s vysokým podílem rozptylu. Korelace takovýchto komponent s původními svody je poté velice slabá a dané komponenty původní signál popisují jen velice vágně.

#### **4.3.2 Zvýraznění artefaktů pomocí PCA**

V případě, že se snímá aktivita mozku dlouhodobě (až 72h) je prakticky nemožné takovéto množství dat prohledávat ručně. Je tedy nutno využít počítačové zpracování takovéhoto signálu k vyhledání krátkých úseků abnormální aktivity, které mohou přispět ke správné diagnóze. Mnohdy je ovšem takovýto patologický artefakt nevýrazný a může splývat s běžnou činností mozku. Proto se hledají metody, které by daný grafoelement zvýraznily.

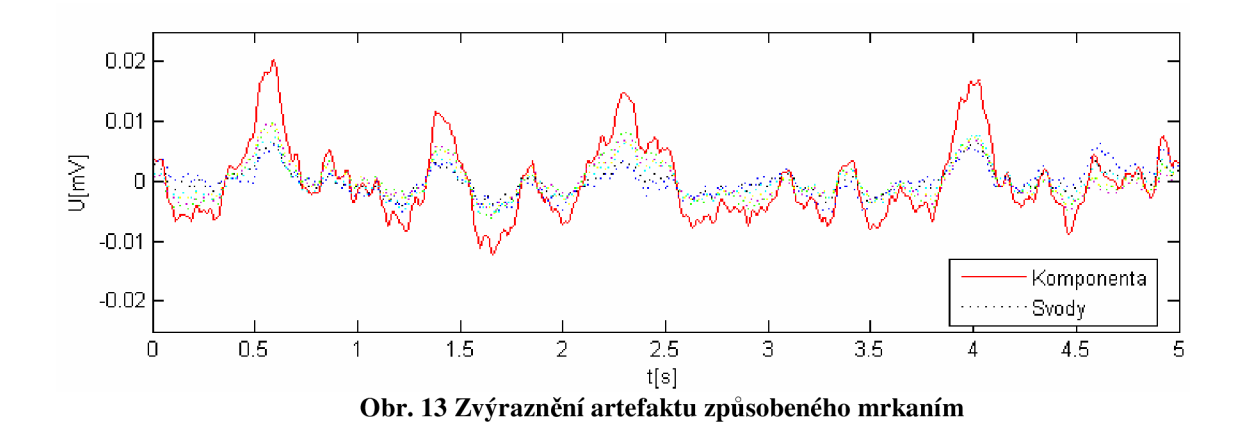

Na Obr. 13 je ukázána možnost užití PCA ke zvýraznění artefaktu způsobeného mrkáním. Tento artefakt se neprojevuje pouze u jednoho svodu, ale většinou zasahuje více svodů současně. Vzhledem k tomu, že PCA pracuje současně se všemi svody a výsledkem je jejich lineární kombinace, umožňuje tak vyzdvihnout artefakt, který je ve zkoumaných svodech zaznamenán a při analýze jednotlivých svodů odděleně by nemusel být rozpoznán. Podobná situace nastala již v předchozí kapitole, kde byl obsažen artefakt způsobený síťovým brumem a snižoval tak možnost redukce dimenze. Zde je možnost využití PCA k jednoznačnému určení toho, jestli jsou data síťovým brumem zasažena, byť se může jednat o slabé rušení, které nemusí být ve spektrální oblasti jednoznačně určeno.

V tomto případě se metoda PCA jeví jako vhodná k předzpracování signálu před jeho následným automatickým vyhodnocováním a rozpoznávání jednotlivých artefaktů.

# **5 Analýza nezávislých komponent-Independent component analysis**

Independent component analysis (ICA) je metoda separace signálů, které byly dříve nějakým způsobem smíchány. Základní příklad aplikace ICA se nazývá "Cocktail-party problém". Představme si, že jsme na večírku kde je mnoho mluvčích (zdrojů) a my se snažíme vnímat pouze jednoho – tedy separovat zdroj. V případě, že uvažujeme pouze dva zdroje *sj(t)* a *S2(t),* které registrujeme dvěma přijímači. Můžeme to vyjádřit rovnicí:

$$
x_1(t) = a_{11} \cdot s_1 + a_{12} \cdot s_2
$$
  
\n
$$
x_2(t) = a_{21} \cdot s_1 + a_{22} \cdot s_2
$$
\n(5.1)

*au, an, 0,21, 0,22* jsou parametry závislé na vzdálenosti zdrojů od přijímačů. Řešení rovnice je o to složitější, že parametry  $a_{ij}$  jsou neznámy. Pro úspěšné řešení je překvapivou a postačující podmínkou statistická nezávislost zdrojů. Obdobný problém jako "cocktail-party problem" představuje i snímání elektrické (případně magnetické) aktivity mozku . EE G data sestávají ze záznamů elektrických potenciálů z mnoha různých míst hlavy. Tyto potenciály jsou pravděpodobně vytvářeny míšením nějakých podpovrchových komponent mozkové aktivity, my jsme ovšem schopni snímat pouze směs těchto komponent – není možné snímat samostatně aktivitu jednotlivých neuronů. ICA tedy může odhalit zajímavé informace o mozkové aktivitě.

Metoda ICA je velmi těsně spjata s metodou slepé separace zdrojů (blind source separation - BSS). Základním omezením je, aby nezávislé komponenty měly negausovské rozložení pravděpodobnosti.

#### *X=A.s*

ICA model, kde A představuje mixující matici, s zdroje signálu a X pozorované data. Problémem u ICA zůstává fakt, že není možné určit energii nezávislých komponent ani jejich pořadí. Protože obě matice *A* i s jsou neznámé, jakékoliv násobení skalární hodnotou v jednom ze zdrojů s, může být vždy zrušeno dělením stejnou skalární v odpovídajícím sloupci  $a_i$  matice A. Můžeme volně měnit pořadí zdrojů v matici S a pořadí odpovídajících sloupců matice *A* [9]. Podrobnější matematická analýza ICA je v [11].

## **5.1 Předzpracování signálů pro ICA**

Před aplikací ICA algoritmu na data je příhodné tyto vstupní signály předzpracovat. V následujícím textu budou uvedeny techniky, které pomáhají zjednodušit problém odhadování komponent pomocí ICA.

#### **5.1.1 Centrování**

Je nejzákladnější a nejnezbytnější předzpracování je centrování *X.* Toto se provádí stejně jako u PCA, tedy odečtením střední hodnoty  $\overline{x}$  od původního signálu *x*. Vzniká tak matice *NormalizovanýchDat.* Toto předzpracování je děláno výhradně ke zjednodušení IC A algoritmu. Neznamená to, že by průměrná hodnota nemohla být odhadnuta.

#### **5.1.2 Bělení**

Další užitečné předzpracování signálu je vybělení pozorovaných proměnných. To znamená, že před aplikací samotného algoritmu ICA se pozorovaná matice X lineárně transformuje tak, že získáme novou matici  $\tilde{X}$ , která je vybělená – její vektory jsou nekorelované a její proměnné mají jednotkový rozptyl. Jinými slovy, kovarianční matice vypočtená z *X* je rovna jednotkové matici.

Transformace bělení je možná vždy. Mezi oblíbené metody pro bělení se používá rozkladu na vlastní hodnoty (diven value decomposition -EVD), nejedná se o nic jiného než o aplikaci PCA. Bělení redukuje počet odhadnutých parametrů z  $n^2$  na  $n(n-1)/2$ . Bělení se používá velice často, jelikož se jedná o mnohem jednodušší operaci než je následný odhad prvků pomocí algoritmů ICA.

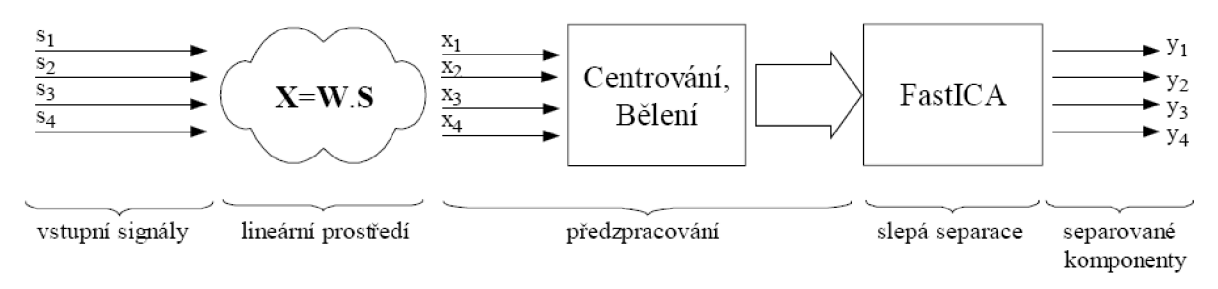

**Obr. 14 Blokové schéma ICA** 

# **5.2 Experimenty s FastICA toolboxem pro Matlab - možnosti filtrace EEG signálu**

Pro demonstraci funkce FastICA toolboxu bylo použito jako vstupní signály při vzorkovací frekvenci 1024Hz:

2 4 3

 $A = 3$  9 1

 $f1 = sin(2 * pi * f / f v z * n)$ , kde  $f = 2Hz$ 

 $f2 = square(2*pi*f/fvz*n)$ , kde  $f = 3Hz$ 

 $f3 = EEG$  signál

Tyto signály byly smíchány směšovací maticí A, originální signály jsou na Obr. 15.

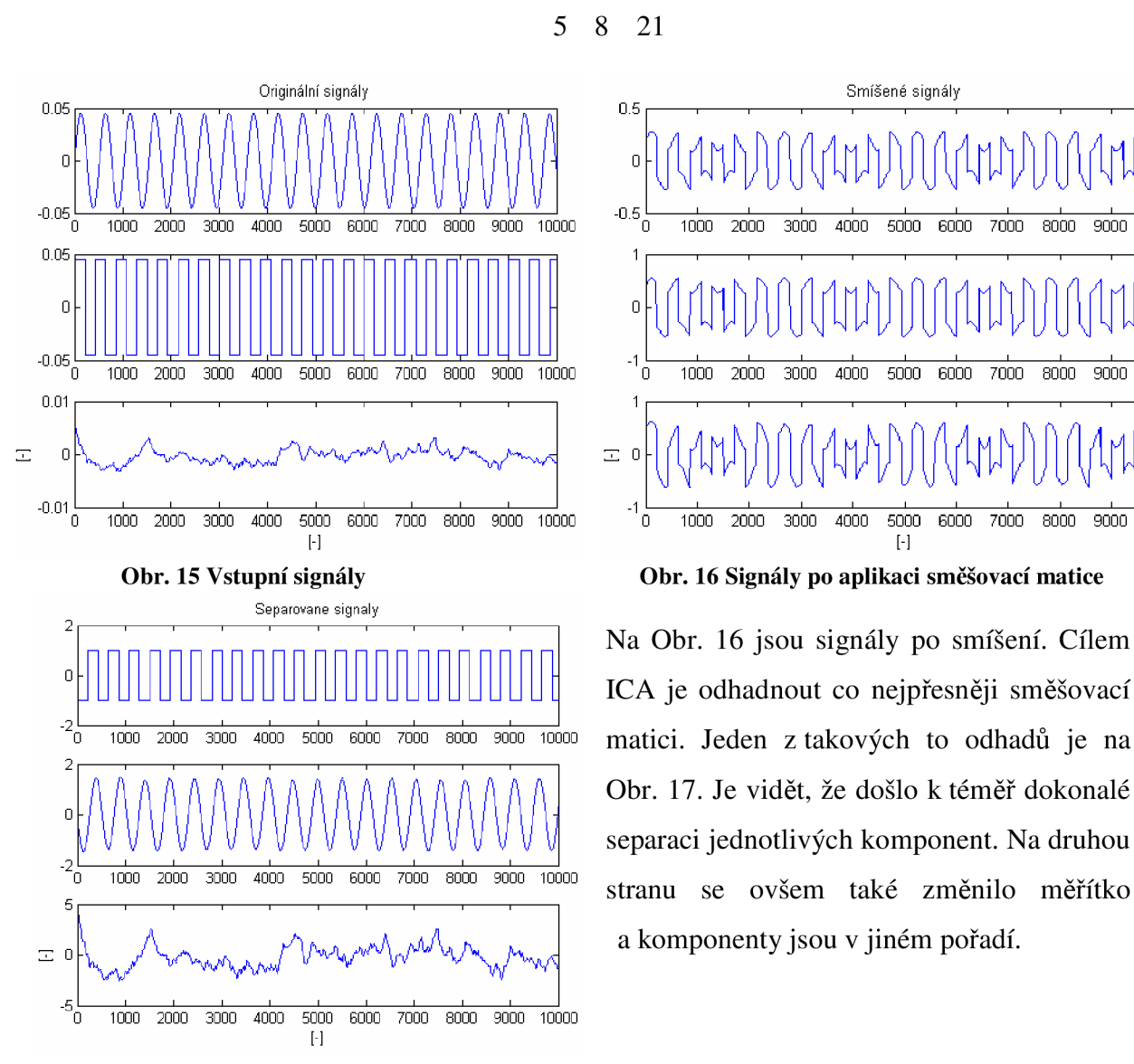

**Obr. 17 Příklad výstup z FastICA** 

 = 0 1000 2000 3000 4000 5000 6000 7000 8000 9000 10000 0 1000 2000 3000 4000 5000 6000 7000 8000 9000 10000 1 1 1 1 1 1 1 1 1 1 1 0.01 | , , , , , 1 , , , 1 1 | , , , , , , , , , 1

Na Obr. 16 jsou signály po smíšení. Cílem Obr. 17. Je vidět, že došlo k téměř dokonalé separaci jednotlivých komponent. Na druhou stranu se ovšem také změnilo měřítko a komponenty jsou v jiném pořadí.

#### **5.2.1 Odstranění artefaktu síťového brumu z EEG**

Při řešení cocktail-party problému aplikovaného na EEG signál se předpokládá, že jednotlivé svody zaznamenávají elektrický potenciál, který se k nim nedostal pouze z místa přímo pod elektrodou, ale i z okolních míst, která již mohou být zaznamenávaná další elektrodou. Důležitými předpoklady pro aplikaci ICA k zpracováni EEG signálu jsou:

- Proudy tekoucí z různých zdrojů směrem k elektrodám jsou mixovány lineárně
- Časové zpoždění signálů na cestě od zdroje k elektrodě je zanedbatelné
- Počet hledaných nezávislých komponent je menší nebo roven počtu elektrod
- Nezávislé komponenty mají negaussovské rozdělení [12].

Uvážíme-li, že síťový brum vnikající do měřícího zařízení vznikl elektromagnetickou indukcí na svodech, působením elektromagnetického pole tlumivky zapnuté zářivky v místnosti, můžeme tuto zářivku považovat za další zdroj, jelikož se rušivé napětí nenaindukovalo do všech svodů souměrně, ale hrála zde roli poloha svodu. Zpoždění takovéto indukce mezi jednotlivými svody je téměř nulové. Jsou tedy splněny všechny kritéria k užití ICA. Je tedy na místě se domnívat, že takovéto rušení, by mohlo být z naměřených dat separováno jako jeden z nezávislých zdrojů. Výsledky aplikace IC A na takto zarušený signál jsou na Obr. 18

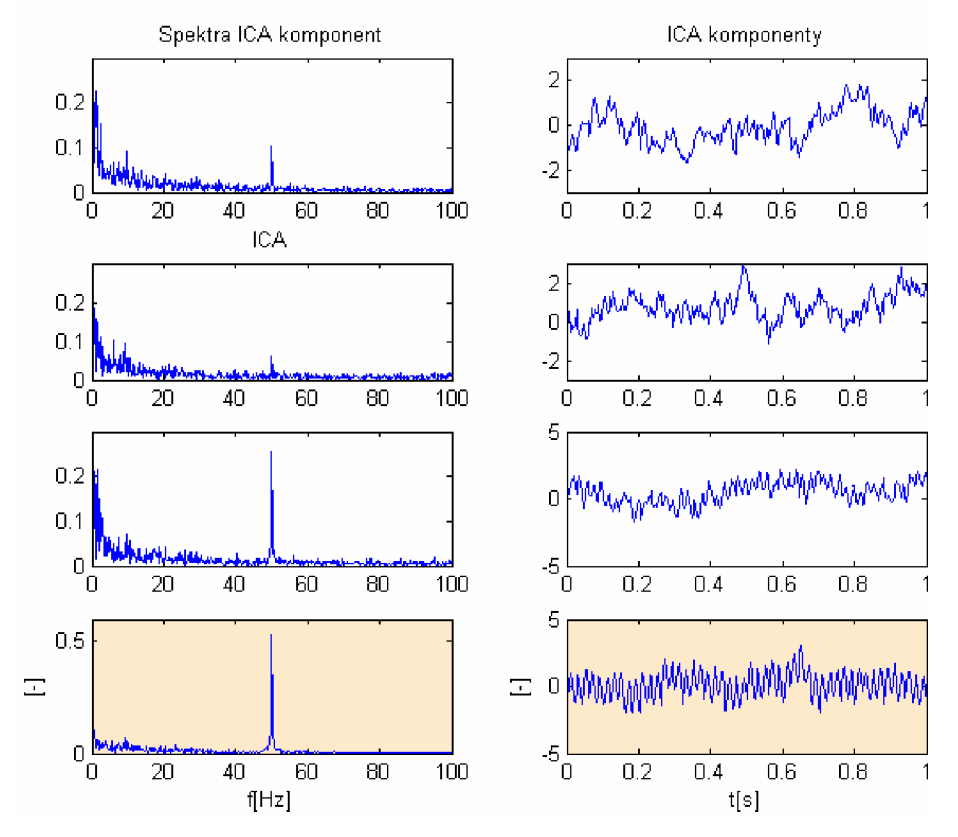

**Obr. 18 Nezávislé komponenty (v pravo) a jejich spektra (vlevo)** 

Komponenta vystihující síťový brum je v obrázku vyznačena. Je vidět, že vystihuje téměř výhradně tento brum. Bohužel nedošlo k úplné separaci tohoto brumu z ostatních komponent a vždy se tam v jisté míře vyskytoval. Jisté zlepšení je ovšem možno pozorovat. Bohužel nebylo možno změřit více takto zarušených dat a ověřit tak správnost tohoto výsledku. Podle [12] je jedna z možností ICA právě odstranění některých artefaktů z EEG signálu.

# **6 Závěr**

V zadání této práce bylo naměřit EEG data a následně převést do prostředí Matlab a v něm tato data zpracovat pomocí analýzy hlavních komponent (PCA).

V laboratoři UBMI FEKT bylo změřeno 6 sad EEG dat s různou vzorkovací frekvencí o délce 60s. Byly simulovány některé artefakty, zvláště artefakt mrkání a pohybu očí. K převedení dat do prostředí Matlab a jejich následném předzpracování se podařilo vytvořit několik skriptů, které data převedou, vhodně vyfiltrují, uloží všechna potřebná data a EEG signály do matic.

Ve 4. kapitole je podrobně probrán matematický základ analýzy hlavních komponent (PCA). Byla prozkoumána možnost aplikace PCA v souvislostí redukce dimenze EEG dat. Schopnost PCA redukovat dimenzi dat se ukázala být závislá na několika faktorech, zejména tedy na množství svodů, jejich rozmístění a délce zpracovávaného úseku viz Tabulka 6. Dále bylo ukázáno, že k přiřazení komponenty k oblasti snímání je nutno vypočíst korelační matici mezi komponentami a původními signály. V souvislosti s PCA byla taky prozkoumaná potenciální možnost zdůraznění artefaktů, jakožto předzpracování EEG dat pro následnou snazší automatizovanou detekci abnormalit viz Obr. 13.

Poslední kapitola se zabývá možností použití analýzy nezávislých komponent (ICA), možností aplikace IC A jako filtru, pro odstranění nežádoucích artefaktů.

# **7 Seznam použité literatury:**

- [I] ROZMAN , Jiří, et al. *Elektronické přístroje v lékařství.* Praha : Academia, 2006. 406 s. ISBN 80-200-1308-3.
- [2] *Electroencephalography* [online]. [2002-2007] [cit. 2007-04-25]. Dostupný z WWW : <[http://en.wikipedia.org/wiki/Electroencephalography>](http://en.wikipedia.org/wiki/Electroencephalography).,
- [3] *Elektroenzephalografie* [online]. [2002-2007] [cit. 2007-03-11]. Dostupný z WWW : <[http://de.wikipedia.org/wiki/Elektroenzephalografie>](http://de.wikipedia.org/wiki/Elektroenzephalografie).
- [4] KOZUMPLÍK, Jiří, KOLÁR, Radim, JAN , Jiří. *Číslicové zpracování signálů v prostředí Matlab.* Brno, 2001. 73 s. ISBN 80-214-1964-4
- [5] EEG Stanice [online]. 2000- [cit. 2007-12-10]. Dostupný z WWW: <http://alien.cz/>
- [6] SMITH , I. Lindsay. *A tutorial of Principal Component Analysis,* [online], c2002 [cit 2007-05-01], Dostupné na internetu: <[http://csnet.otago.ac.nz/cosc453/student tutorials/principal components.pdf>](http://csnet.otago.ac.nz/cosc453/student%20tutorials/principal%20components.pdf)
- [7] HEBÁK, P. Vícerozměrné statistické metody s aplikacemi, Praha ,1987. 456 s.
- [8] MELOUN , Milan, MILITKÝ, Jiří, Statistická analýza dat, Academia, Vydání 2., Praha 2004, ISBN 80-200-1254-0
- [9] CRISTEA , Paul. Independent Component Analysis for Genetis. *SPIE's International Symposium* [online]. 2001 [cit. 2008-04-04], Dostupné na internetu: <[http://dsp.pub.ro/articles/spiel/ICA course.PDF>](http://dsp.pub.ro/articles/spiel/ICA%20course.PDF)
- [10] RYCHTAŘÍK, Milan. *Analýza signálu EKG, metody detekce variabilit vlny T.* [s.L], 2006. 62 s. Diplomová práce.
- [II] HYVÄRINEN, Aapo, OJA, Erkli. *Independent Component Analysis Algorithms and Applications.,* 2000. 31 s. Dostupný z WWW : <[http://www.cs.helsinki.fi/u/ahyvarin/papers/NNOOnew.pdf>.](http://www.cs.helsinki.fi/u/ahyvarin/papers/NNOOnew.pdf)
- [12] RUČKAY, Lukáš. Použití analýzy nezávislých komponent pří zpracování biologických. In POLLÁK, Petr, CMEJLA , Roman. *Analýza a zpracování řečových a biologických signálů.* [s.L] : [s.n.], 2005. s. 27-36.

# **Seznam použitých zkratek**

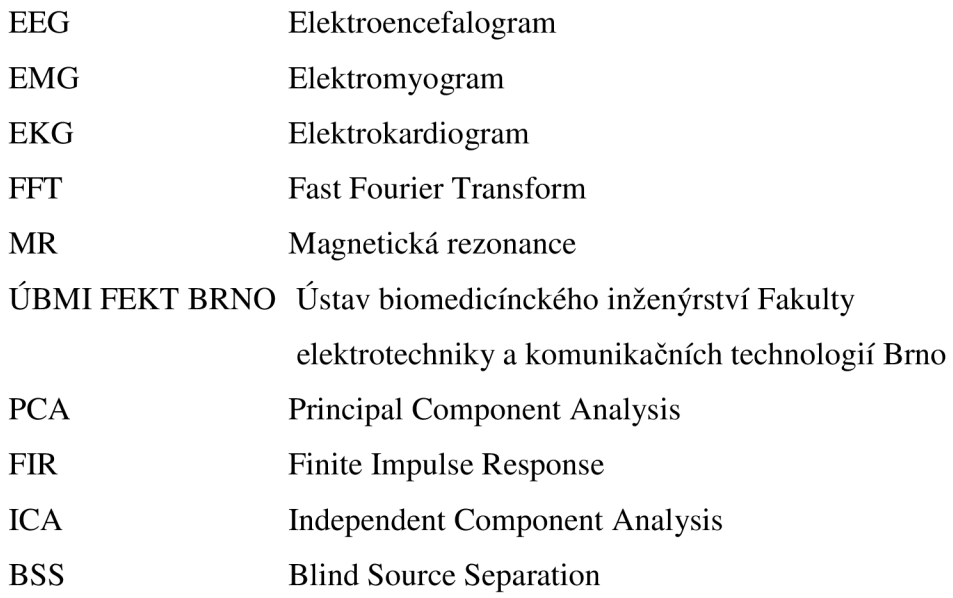

# **8 Přílohy**

## **A. POPIS FUNKCÍVYTVOŘENÝCHV PROSTŘEDÍMATLAB 7.0**

Text psaný kurzívou je zápis funkce hodnoty v kulatých závorkách jsou vstupy funkcí v hranatých výstupy.

Většinu funkcí je nutno zkopírovat do adresáře s příslušnými daty, která mají být zpracována. Soubor, který je danou funkcí načítán, je definován -

### *load jménosouboru.mat*

Naměřené a zpracované signály jsou v asresáři *Data.* 

- 1. *[data,chans,sampling,sens,chann,id,prjm,date,time]=read\_alien(file)* funkce načte originální soubor s příponou *.dat,* převede jej do kompatibilního formátu s prostředím Matlab7.0 a uloží výstupní matice do souboru s *aliendat.mat.* Výstup obsahuje naměřená data a další informace k měření viz Tabulka 3.
- 2. *filtrace*(*file,dp,rad*) funkce realizuje dolní propust a filtruje EEG signál. Vstupem je název filtrovaného souboru *file*, mezní frekvence dolní propusti *dp* a řád filtru – *rad.*
- 3. *[components, corelmatrix, percentage, eigenvalue, eigenvector]=PCA(data)* funkce realizuje dekompozici vstupních dat a vrací vypočtené hlavní komponenty, dále korelační matici mezi komponentami a původními daty, procentní vyčerpanost rozptylu jednotlivými komponentami, vlastní čísla a vektory.
- 4. *PCAzobrazeni(pocatek,rozsah,svody)* funkce zobrazí signály zadaných elektrod *svody,* v závislosti na zadaném rozsahu a počátku zobrazovaného signálu v sekundách. Zobrazí originální vstupní data a hlavní komponenty v časové i frekvenční oblasti.
- 5. *ICAzobrazeni(pocatek,rozsah,svody,pocet\_ICAkomponent)* funkce vypočte a zobrazí nezávislé komponenty z rozsahu zadaných vstupních svodů. Zobrazení probíhá v časové i frekvenční oblasti.
- 6. *[prumer]=averagePCA(casti,svody)* funkce vrací průměrnou vyčerpanost rozptylu hlavními komponentami.

#### SEZNAM PROGRAMŮ A DOKUMENTŮ NA PŘILOŽENÉM CD **B.**

Funkce pro Maťlab7.0 uložené v adresáři *Skripty*   $\bullet$ 

 $\rightarrow$ Vlastní:

*averagePCA.m* 

*filtrace.m* 

*ICAzobrazeni.m* 

*PCA.m* 

*PCAzobrazeni.m* 

*read\_alien.m* 

—>Převzaté—>FastICA:

*FastICA.zip* 

Naměřené signály  $\bullet$ 

V adresáři - *Data* 

Elektronická podoba bakalářské práce *BP\_Walczysko\_2008.doc* 

*BP\_ Walczysko\_2008.pdf* 

# PŘÍLOHA 1

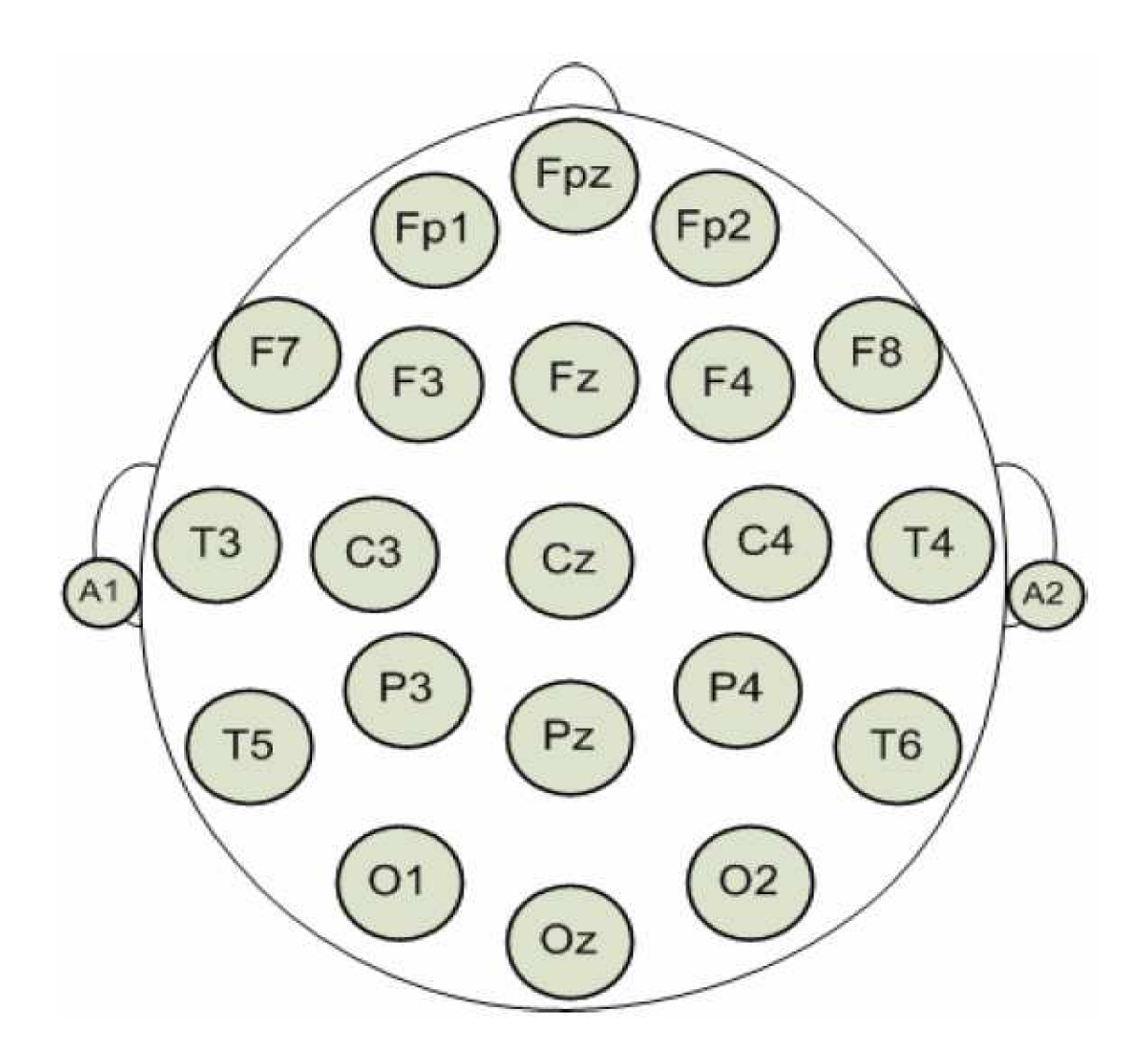

Schéma rozložení svodů

# PŘÍLOHA 2

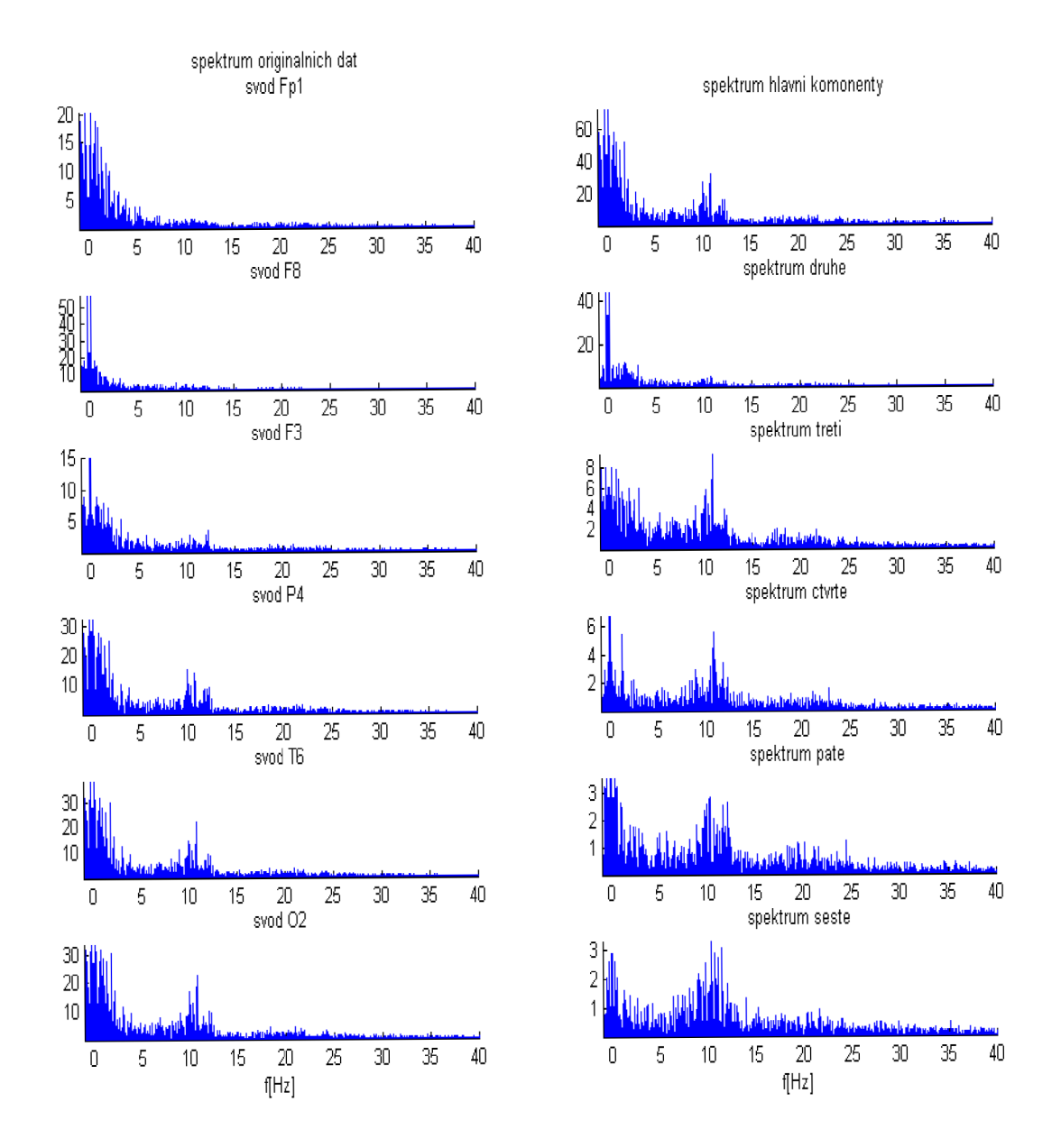

**Ukázka zvyšujícího spektrálního šumu u vyšších komponent** 

# PŘÍLOHA 3

Funkci FastICA algoritmu určenou pro Matlab4.0 a vyšší je možné stáhnout: **<http://www.cis.hut.fi/proiects/ica/fastica/code/FastICA>2.5.zip fastICA poslední verze 19.10.2005. FastICA je version 2.5** 

#### **Některé parametry v fastica.m souboru**

*Soubor fastica.m* je jedním ze základních souborů toolboxu FastICA[13]. Podobný soubor jako je tento je soubor *fasticag.m,* kde je jeste navíc implementováno grafické rozhraní pro lepší a rychlejší volbu parametrů. My se v popisu zaměříme na skriptovou podobu souboru fastica tzn.: *fastica.m.* 

Mezi nejzákladnější parametry funkce fastica patří volba metody výpočty a počtu nezávislých komponent:

1. *Approach* : tento parametr nám říka, jak se budou komponety separovat. Zda budou komponenty separovány jedna po druhé nebo k separaci dojde najednou. Tento parametr má tedy jenom dva přepínače.

1.1. *Deflation ('defl')* - tento přepínač říka, že komponenty budou separovány jedna po druhé 1.2. *Symmetrie ('symm')* - tento přepínač říka, že k separaci komponent bude docházet najednou

2. *numOflC* - tento parametr říká, kolik komponent bude separováno

3. *'g'* - parametr umožňuje vybrat nelinearitu, která bude použita ve výpočetním algoritmu. Ta se vybírá pomocí následujících čtyř přepínačů.

3.1. 'pow3' 
$$
g(u) = u^3
$$
  
\n3.2. 'tanh'  $g(u) = tanh(a_1 u)$   
\n3.3. 'gauss'  $g(u) = u \cdot e^{\frac{-a_2 u^2}{2}}$   
\n3.4. 'skew'  $g(u) = u^2$ 

4. *'stabilization'* - tento parametr udává, zda bude použita stabilizovaná verze výpočetního programu nebo nebude použita.

4.1. 'on' - jestliže je zvolen tento přepínač může program ovlivňovat velikost kroku. Jestliže program zjistí, že uvázl mezi dvěma body, dojde k rozpůlení iteračního kroku. Ale nedojde-li ke konvergenci do poloviny počtu konvergenčních kroků, program opět rozpůlí iterační krok na půlku pro zbytek výpočtu.

4.2. *'off -* tento přepínač je říká, že byla vypnuta změna konvergenčního kroku

5. 'only' – tento parametr říka, zda bude proveden výpočet pouze PCA tzn. redukce dimenze nebo PCA s bělení

5.1. *'pcď -* tato volba pro fastica funkci vrací ortogonální matici **E** a diagonální matici **D**  5.2. *'white'* - jestliže je zvolena tato možnost, funkce fastica vrací pouze vybělené signály,

vybělenou matici **W** a rekonstruovanou matici **Wr** 

Příklad použití funkce FastICA.

[Komponenty,A,W]=FASTICA (SmichanaData, 'approach', 'symm','g', 'skew','stabilization', 'on');